# Network Programming - UDP<br>
SCOMRED, October 2017

SCOMRED, October 2017

# Aplicações clientes e servidoras

Aplicações clientes e servidoras<br>No contexto do modelo cliente-servidor, um cliente de rede é<br>uma aplicação que pretende enviar dados para serem processados<br>por uma aplicação servidora de rede, depois de enviar o pedido<br>fi Aplicações clientes e servidoras<br>No contexto do modelo cliente-servidor, um cliente de rede é<br>uma aplicação que pretende enviar dados para serem processados<br>por uma aplicação servidora de rede, depois de enviar o pedido<br>fi Aplicações clientes e servidoras<br>No contexto do modelo cliente-servidor, um cliente de rede é<br>uma aplicação que pretende enviar dados para serem processados<br>por uma aplicação servidora de rede, depois de enviar o pedido<br>fi **Aplicações clientes e servidoras**<br>No contexto do modelo cliente-servidor, um client<br>uma aplicação que pretende enviar dados para serem<br>por uma aplicação servidora de rede, depois de env<br>fica a aguardar uma resposta.<br>A int Aplicações clientes e servidoras<br>No contexto do modelo cliente-servidor, um cliente de rede é<br>uma aplicação que pretende enviar dados para serem processados<br>por uma aplicação servidora de rede, depois de enviar o pedido<br>fi Aplicações clientes e servidoras<br>No contexto do modelo cliente-servidor, um cliente de rede é<br>uma aplicação que pretende enviar dados para serem processados<br>por uma aplicação servidora de rede, depois de enviar o pedido<br>fi **Aplicações clientes e servidoras**<br>No contexto do modelo cliente-servidor, um cliente de rede é<br>uma aplicação que pretende enviar dados para serem processados<br>por uma aplicação servidora de rede, depois de enviar o pedido<br> Aplicações clientes e servidoras<br>No contexto do modelo cliente-servidor, um cliente de rede é<br>uma aplicação que pretende enviar dados para serem processados<br>por uma aplicação servidora de rede, depois de enviar o pedido<br>fi **Aplicações clientes e servidoras**<br>No contexto do modelo cliente-servidor, um cliente de rede é<br>uma aplicação que pretende enviar dados para serem processados<br>por uma aplicação servidora de rede, depois de enviar o pedido<br> No contexto do modelo cliente-servidor, um cliente de rede é<br>uma aplicação que pretende enviar dados para serem processados<br>por uma aplicação servidora de rede, depois de enviar o pedido<br>fica a aguardar uma resposta.<br>A int

uma aplicação que pretende enviar dados para serem processados<br>por uma aplicação servidora de rede, depois de enviar o pedido<br>fica a aguardar uma resposta.<br>A interação com o utilizador ocorre na aplicação cliente. Para<br>env

Instituto Superior de Engenharia do Porto do Servidor é fixo e é do conhecimento da cliente (hardcoded), para cada tipo de aplicação standard está estabelecido um número de porto fixo.<br>
blo, quando se pretende utilizar o p por uma aplicação servidora de rede, depois de enviar o pedido<br>fica a aguardar uma resposta.<br>A interação com o utilizador ocorre na aplicação cliente. Para<br>enviar o pedido a aplicação cliente necessita de conhecer o<br>endere rica a agariani uma resposta.<br>A interação com o utilizador ocorre na aplicação cliente. Para<br>enviar o pedido a aplicação cliente necessita de conhecer o<br>endereço **IP do servidor** é normalmente fornecido pelo<br>utilizador, ev A interação com o utilizador ocorre na aplicação cliente. Para<br>enviar o pedido a aplicação cliente necessita de conhecer o<br>endereço **IP do servidor** é normalmente fornecido pelo<br>utilizador, eventualmente sob a forma de um enviar o pedido a aplicação cliente necessita de conhecer o endereço IP do servidor e o número de porto do servidor:<br>O endereço IP do servidor é normalmente fornecido pelo<br>utilizador, eventualmente sob a forma de um nome D endereço **IP** do servidor e o número de porto do servidor:<br>
O endereço **IP** do servidor é normalmente fornecido pelo<br>
utilizador, eventualmente sob a forma de um nome DNS.<br>
O número de porto do servidor é fixo e é do conhe O **endereço IP do servidor** é normalmente fornecido pelo<br>utilizador, eventualmente sob a forma de um nome DNS.<br>O **número de porto do servidor** é fixo e é do conhecimento da<br>aplicação cliente (*hardcoded*), para cada tipo d utilizador, eventualmente sob a forma de um non<br>O **número de porto do servidor** é fixo e é do<br>aplicação cliente (*hardcoded*), para cada tij<br>servidora standard está estabelecido um número<br>Por exemplo, quando se pretende ut

# Protocolo de aplicação

**Protocolo de aplicação**<br>O protocolo de aplicação é uma especificação de todas as<br>trocas de dados entre as aplicações de rede que utilizam esse<br>protocolo. Inclui desde logo a indicação de qual o protocolo<br>de transporte usa **Protocolo de aplicação**<br>O protocolo de aplicação é uma especificação de todas as<br>trocas de dados entre as aplicações de rede que utilizam esse<br>protocolo. Inclui desde logo a indicação de qual o protocolo<br>de transporte usa **Protocolo de aplicação**<br>O protocolo de aplicação é uma especificação de todas as<br>trocas de dados entre as aplicações de rede que utilizam esse<br>protocolo. Inclui desde logo a indicação de qual o protocolo<br>de transporte usa **Protocolo de aplicação**<br>O protocolo de aplicação é uma especificação de todas as<br>trocas de dados entre as aplicações de rede que utilizam esse<br>protocolo. Inclui desde logo a indicação de qual o protocolo<br>de transporte usa **Protocolo de aplicação**<br>O protocolo de aplicação é uma especificação de todas as<br>trocas de dados entre as aplicações de rede que utilizam esse<br>protocolo. Inclui desde logo a indicação de qual o protocolo<br>de transporte usa **Protocolo de aplicação**<br>O protocolo de aplicação é uma especificação de todas as<br>trocas de dados entre as aplicações de rede que utilizam ese<br>protocolo. Inclui desde logo a indicação de qual o protocolo<br>de transporte usad conteúdos. **Protocolo de aplicação**<br>O protocolo de aplicação é uma especificação de todas as<br>trocas de dados entre as aplicações de rede que utilizam esse<br>protocolo. Inclui desde logo a indicação de qual o protocolo<br>de transporte usa **Protocolo de aplicação**<br>O protocolo de aplicação é uma especificação de todas as<br>trocas de dados entre as aplicações de rede que utilizam esse<br>protocolo. Inclui desde logo a indicação de qual o protocolo<br>de transporte usa de de uma especificação de todas as<br>protocolo de aplicação é uma especificação de todas as<br>protocolo. Inclui desde logo a indicação de qual o protocolo<br>de transporte usado (normalmente UDP ou TCP), os números de<br>porto fixo O protocolo de aplicação é uma especificação de todas as<br>trocas de dados entre as aplicações de rede que utilizam esse<br>protocolo. Inclui desde logo a indicação de qual o protocolo<br>porto fixos usados (normalmente do lado da trocas de dados entre as aplicações de rede que utilizam esse<br>protocolo. Inclui desde logo a indicação de qual o protocolo<br>de transporte usados (normalmente UDP ou TCP), os números de<br>porto fixos usados (normalmente do lad

processor inclusion and transporte usado (normalmente UP ou TCP), os números de<br>porto fixos usados (normalmente UP ou TCP), os números de<br>porto fixos usados (normalmente do lado da aplicação<br>servidora), a sequência das tro

o de um protocolo de aplicação standard já existente,<br>
acão e implementar as aplicações de acordo com ela.<br>
ativa é criar um novo protocolo de aplicação, o<br>
imento da especificação do novo protocolo de tem de ser realizado de champorate dos de mormalmente do lado da aplicação<br>servidora), a sequência das trocas de dados e os respetivos<br>conteúdos.<br>Quando no contexto do desenvolvimento de aplicações<br>pretendemos implementar comunicações através porto<br>servidora), a sequência das trocas de dados e os respetivos<br>conteúdos.<br>Quando no contexto do desenvolvimento de aplicações<br>pretendemos implementar comunicações através da rede podemos<br>lançar mão de um protocolo de ap solvenions, a sequencia das crocas de dados c os respectivos<br>pretendenso implementar comunicações através da rede podemos<br>paretendenso implementar comunicações através da rede podemos<br>lançar mão de um protocolo de aplicaçã Quando no contexto do desenvolvimento de aplicações<br>plançar mão de um protocolo de aplicação standard já existente,<br>por exemplo o HTTP. Nesse caso temos de estudar a respetiva<br>especificação e implementar as aplicações de a Quando no contexto do desenvolvimento de aplicações<br>pretendemos implementar comunicações através da rede podemos<br>lançar mão de um protocolo de aplicação standard já existente,<br>por exemplo o HTP. Nesse caso temos de estudar pretendemos implementar comunicações através d<br>lançar mão de um protocolo de aplicação standar<br>por exemplo o HTTP. Nesse caso temos de estuc<br>especificação e implementar as aplicações de acc<br>A alternativa é criar um novo pr

# UDP e TCP

**UDP e TCP**<br>As aplicações de rede correntes utilizam dois protocolos de<br>transporte: UDP (*User Datagram Protocol*) e/ou TCP<br>(*Transmission Control Protocol*).<br>Estes protocolos operam sobre IPv4 e IPv6, isto significa que **UDP e TCP**<br>As aplicações de rede correntes utilizam dois protocolos de<br>transporte: UDP (*User Datagram Protocol*) e/ou TCP<br>(*Transmission Control Protocol*).<br>Estes protocolos operam sobre IPv4 e IPv6, isto significa que<br>o

**UDP e TCP**<br>As aplicações de rede correntes utilizam dois protocol<br>(*Transmission Control Protocol*).<br>Estes protocolos operam sobre IPv4 e IPv6, isto sig<br>os seus dados são encapsulados em pacotes IPv4 ou IP<br>dual-stack será **UDP e TCP**<br>As aplicações de rede correntes utilizam dois protocolos de<br>transporte: UDP (*User Datagram Protocol*) e/ou TCP<br>(*Transmission Control Protocol*).<br>Estes protocolos operam sobre IPv4 e IPv6, isto significa que<br>o **UDP e TCP**<br>As aplicações de rede correntes utilizam dois protocolos de<br>transporte: UDP (*User Datagram Protocol*) e/ou TCP<br>(*Transmission Control Protocol*).<br>Estes protocolos operam sobre IPv4 e IPv6, isto significa que<br>o **UDP e TCP**<br>As aplicações de rede correntes utilizam dois protocolos de<br>transporte: UDP (*User Datagram Protocol*) e/ou TCP<br>(*Transmission Control Protocol*).<br>Estes protocolos operam sobre IPv4 e IPv6, isto significa que<br>o **UDP e TCP**<br>As aplicações de rede correntes utilizam dois protocolos de<br>transporte: UDP (*User Datagram Protocol*) e/ou TCP<br>(*Transmission Control Protocol*).<br>Estes protocolos operam sobre IPV4 e IPV6, isto significa que<br>o **UDP e TCP**<br>As aplicações de rede correntes utilizam dois protocolos de<br>transporte: UDP (*User Datagram Protocol*) e/ou TCP<br>(*Transmission Control Protocol*).<br>Estes protocolos operam sobre IPv4 e IPv6, isto significa que<br>o **UDP e TCP**<br>As aplicações de rede correntes utilizam dois protocolos de<br>transporte: UDP (*User Datagram Protocol*) e/ou TCP<br>(*Transmission Control Protocol*).<br>Estes protocolos operam sobre IPv4 e IPv6, isto significa que<br>o entre de conventes utilizam dois protocolour de aplicações de rede correntes utilizam dois protocolour (Transmission Control Protocol).<br>
(Transmission Control Protocol).<br>
Estes protocolos operam sobre IPv4 e IPv6, isto sig Uma caraterística comum ao UDP e TCP é que ambos definem<br>Uma caraterística comum ao Settembro de Comum ao Settembro de Comum ao Settembro de poses seus dados são encapsulados em pacotes IPv4 ou IPv6. Num nó<br> **dual-stack** s (Transmission Control Protocol)<br>
(Transmission Control Protocol).<br>
Estes protocolos operam sobre IPv4 e IPv6, isto significa que<br>
dual-stack será usado IPv4 ou IPv6 em função do tipo de<br>
endereço de destino que é especific Estes protocolos operam sobre IPv4 e IPv6, isto significa que<br>os seus dados são encapsulados em pacotes IPv4 ou IPv6. Num nó<br>**dual-stack** será usado IPv4 ou IPv6 em função do tipo de<br>endereço de destino que é especificado. Estes protocolos operam sobre IPv4 e IPv6, isto significa que<br>os seus dados são encapsulados em pacotes IPv4 ou IPv6. Num nó<br>**dual-stack** será usado IPv4 ou IPv6 em função do tipo de<br>endereço de destino que é especificado. São os números de porto que tornam os protocolos variantes de de de de porto comunicação através de IPv4 só é possível entre dois nós que possuem IPv4 e a comunicação através de IPv6 só é possível entre dois nós que possue

Superior de Engenharia do Porto (ISEP) – Departamento de Engenharia Informática(DEI) – Computer Networks – André Moreira (asc@isep.ipp.pt) – André Moreira do Porto (ISEP) – Departamento de Engenharia Informática(DEI) – Com adereço de destino que é especificado. Obviamente que a<br>comunicação através de IPv4 só é possível entre dois nós que<br>possuem IPv4 e a comunicação através de IPv6 só é possível<br>entre dois nós que possuem IPv6.<br>Uma caraterís comunicação através de IPV4 só é possível entre dois nós que<br>possuem IPv4 e a comunicação através de IPv6 só é possível<br>entre dois nós que possuem IPv6.<br>Uma caraterística comum ao UDP e TCP é que ambos definem<br>números de p persuam IPv4 e a comunicação através de IPv6 só é possível<br>entre dois nós que possuem IPv6.<br>Uma caraterística comum ao UDP e TCP é que ambos definem<br>números de porto de 16 bits para identificar aplicações no<br>interior de ca si.

# UDP (User Datagram Protocol)

**UDP (***User Datagram Protocol***)**<br>O UDP é classificado como não fiável e *connection-less*, os<br>dados produzidos pela aplicação são colocados num datagrama<br>UDP, para se proceder ao seu envio basta especificar o<br>endereço IP d **UDP (User Datagram Protocol)**<br>O UDP é classificado como não fiável e *connection-less*, os<br>dados produzidos pela aplicação são colocados num datagrama<br>UDP, para se proceder ao seu envio basta especificar o<br>endereço IP de **UDP (***User Datagram Protocol***)**<br>O UDP é classificado como não fiável e *connection-less*, os<br>dados produzidos pela aplicação são colocados num datagrama<br>UDP, para se proceder ao seu envio basta especificar o<br>endereço IP d **UDP (***User Datagram Protocol***)**<br>
O UDP é classificado como não fiável e *connection-less*, os<br>
dados produzidos pela aplicação são colocados num datagrama<br>
UDP, para se proceder ao seu envio basta especificar o<br>
endereço **UDP (***User Datagram Protoc*<br>
0 UDP é classificado como não 1<br>
dados produzidos pela aplicação<br>
UDP, para se proceder ao seu<br>
endereço IP de destino (IPv4 ou I<br>
de destino.<br>
0 UDP é não fiável, não existe chegue ao destin **UDP (User Datagram Protocol)**<br>O UDP é classificado como não fiável e connection-less, os<br>dados produzidos pela aplicação são colocados num datagrama<br>UDP, para se proceder ao seu envio basta especificar o<br>endereço IP de de **UDP (User Datagram Protocol)**<br>
O UDP é classificado como não fiável e *connection-less,* os<br>
dados produzidos pela aplicação são colocados num datagrama<br>
UDP, para se proceder ao seu envio basta especificar o<br>
endereço IP **UDP (***User Datagram Protocol***)**<br>
0 UDP é classificado como não fiável e *connection-less,* os<br>
dados produzidos pela aplicação são colocados num datagrama<br>
UDP, para se proceder ao seu envio basta especificar o<br>
endereço O UDP é classificado como não fiável e *connection-less*, os<br>dados produzidos pela aplicação são colocados num datagrama<br>UDP, para se proceder ao seu envio basta especificar o<br>endereço IP de destino (IPV4 ou IPV6) e o núme dados produzidos pela aplicação são colocados num datagrama<br>UDP, para se proceder ao seu envio basta especificar o<br>endereço IP de destino (IPv4 ou IPv6) e o número de porto UDP<br>de destino.<br>O UDP é não fiável, não existe ga UDP, para se proceder ao seu envio basta especificar o<br>endereço IP de destino (IPV4 ou IPV6) e o número de porto UDP<br>de destino.<br>O UDP é não fiável, não existe garantia que o datagrama UDP<br>chegue ao destino, não existe fee

de dados colocados pela aplicação em cada datagrama<br> **deve exceder os 512 bytes**, caso contrário isso poderá<br>
tivo para o datagrama não chegar ao destino.<br>
ce ligação entre as aplicações (*connection-less*), cada<br>
cé envia O UDP é não fiável, não existe garantia que o datagrama UDP<br>chegue ao destino, não existe feedback, o emissor não é<br>informado se o datagrama UDP chegou ao destino ou não.<br>O volume de dados colocados pela aplicação em cada datagrama é enviado isoladamente especificando um destino (endere de de de contrata de número de porto UDP). O facto de não haver<br>Não existe ligação entre as aplicações (connection-less), cada<br>datagrama é enviado isoladamente especificando um destino<br>(endereço IP e número de port ligação de construir de diados colocados pela aplicação em cada datagrama<br>UDP **não deve exceder os 512 bytes**, caso contrário isso poderá<br>ser um motivo para o datagrama não chegar ao destino.<br>Não existe ligação entre as ap O volume de dados colocados pela aplicaç<br>
UDP **não deve exceder os 512 bytes,** caso entre um motivo para o datagrama não chegar<br>
Não existe ligação entre as aplicações (contagrama é enviado isoladamente espectedereço IP e

# Clientes e servidores UDP

**Clientes e servidores UDP**<br>Dado que o UDP é *connection-less*, normalmente tanto o pedido<br>como a resposta correspondem a um datagrama UDP.<br>O cliente sabe qual é o **DDP client** Request<br>número de porto do Send Datagram Requ

pedido. Continues de porto do servidor (protocolo de servidor (protocolo de servidor (protocolo de servidor condereço do servidor e o conteúdo do servidor e o conteúdo do pedido.<br>A aplicação cliente envia ao servidor o pedica a a

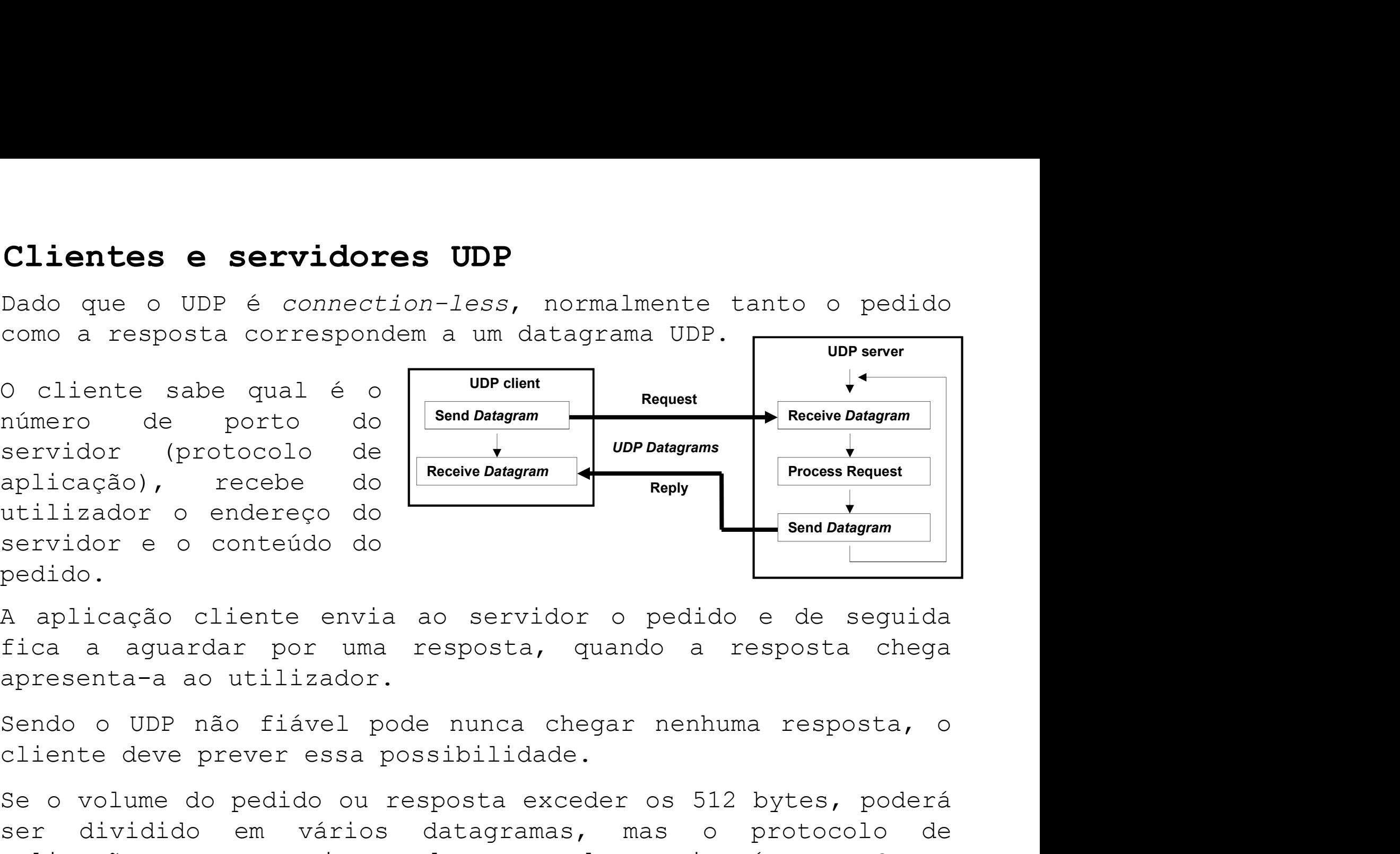

Instituto Superior de Engenharia do Porto (ISEP) – Departamento de Engenharia Informática(DEI) – Computer Networks – André Moreira (asc@isep.ipp.pt) 6<br>USDP não fiável pode nunca chegar nenhuma resposta, o<br>ever prever essa numero de porto do<br>
aplicação), recebe do **Receive Datagram**<br>
aplicação), recebe do **Receive Datagram**<br>
utilizador o endereço do<br>
servidor e o conteúdo do<br>
pedido.<br>
A aplicação cliente envia ao servidor o pedido e de s<br>
fi aplicação), recebe do **Receive Dategram**<br>
servidor o endereço do **Receive Dategram**<br>
servidor e o conteúdo do<br>
pedido.<br>
A aplicação cliente envia ao servidor o pedido e de seguida<br>
fica a aguardar por uma resposta, quando servidor e o conteúdo do<br>
pedido.<br>
A aplicação cliente envia ao servidor o pedido e de seguida<br>
fica a aguardar por uma resposta, quando a resposta chega<br>
apresenta-a ao utilizador.<br>
Sendo o UDP não fiável pode nunca chega servidor e o conteúdo do<br>
Pedido.<br>
A aplicação cliente envia ao servidor o pedido e de seguida<br>
fica a aguardar por uma resposta, quando a resposta chega<br>
apresenta-a ao utilizador.<br>
Sendo o UDP não fiável pode nunca chega pedido.<br>A aplicação cliente envia ao servidor<br>fica a aguardar por uma resposta, qu<br>apresenta-a ao utilizador.<br>Sendo o UDP não fiável pode nunca chec<br>cliente deve prever essa possibilidade.<br>Se o volume do pedido ou resposta

# TCP (Transmission Control Protocol)

**TCP (Transmission Control Protocol)**<br>O TCP é classificado como fiável e *connection-oriented*, antes<br>de se puderem transferir dados é necessário criar uma ligação<br>lógica entre duas aplicações chamada conexão TCP.<br>A conexã **TCP (Transmission Control Protocol)**<br>O TCP é classificado como fiável e *connection-oriented*, antes<br>de se puderem transferir dados é necessário criar uma ligação<br>lógica entre duas aplicações chamada conexão TCP.<br>A conexã

**TCP (Transmission Control Protocol)**<br>O TCP é classificado como fiável e *connection-oriented*, antes<br>de se puderem transferir dados é necessário criar uma ligação<br>lógica entre duas aplicações chamada conexão TCP.<br>A conexã **TCP (Transmission Control Protocol)**<br>
O TCP é classificado como fiável e *connection-oriented*, antes<br>
de se puderem transferir dados é necessário criar uma ligação<br>
lógica entre duas aplicações chamada conexão TCP.<br>
A co **TCP (Transmission Control Protocol)**<br>
O TCP é classificado como fiável e *connection-oriented*, antes<br>
de se puderem transferir dados é necessário criar uma ligação<br>
lógica entre duas aplicações chamada conexão TCP.<br>
A co **TCP (Transmission Control Protocol)**<br>O TCP é classificado como fiável e *connection-oriented*, antes<br>de se puderem transferir dados é necessário criar uma ligação<br>lógica entre duas aplicações chamada conexão TCP.<br>A conexã **TCP (Transmission Control Protocol)**<br>O TCP é classificado como fiável e *connection-orient*<br>de se puderem transferir dados é necessário criar um<br>lógica entre duas aplicações chamada conexão TCP.<br>A conexão TCP é criada usa

**TCP (Transmission Control Protocol)**<br>
O TCP é classificado como fiável e *connection-oriented*, antes<br>
de se puderem transferir dados é necessário criar uma ligação<br>
lógica entre duas aplicações chamada conexão TCP.<br>
A co **TCP (Transmission Control Protocol)**<br>
O TCP é classificado como fiável e *connection-oriented*, antes<br>
de se puderem transferir dados é necessário criar uma ligação<br>
lógica entre duas aplicações chamada conexão TCP.<br>
A co O TCP é classificado como fiável e *connection-oriented*, antes<br>de se puderem transferir dados é necessário criar uma ligação<br>lógica entre duas aplicações chamada conexão TCP.<br>A conexão TCP é criada usando o modelo cliente o nor e unassimidado como numero connectivo internacional de se puderem transferir dados é necessário criar uma ligação<br>lógica entre duas aplicações chamada conexão TCP.<br>A conexão TCP é criada usando o modelo cliente-servi dogica entre duas aplicações chamada conexão TCP.<br>A conexão TCP é criada usando o modelo cliente-servidor, a<br>A conexão CIP é criada usando o modelo cliente-servidor, a<br>plicação cliente envia um pedido de ligação TCP ao ser retransmissão. n concado cliente envia unam o modero critor oriente envia un pedido de ligação TCP ao servidor,<br>para isso necessita de conhecer o endereço IP do servidor e o<br>número de porto TCP do servidor.<br>Criada a conexão TCP entre as para isso necessita de conhecer o endereço IP do servidor e o<br>número de porto TCP do servidor.<br>Criada a conexão TCP entre as duas aplicações, o envio e<br>receção de dados faz-se como se as aplicações estivessem a<br>escrever e puna 1550 nuccessoria de connecte e chatroge in de servidor.<br>Criada a conexão TCP entre as duas aplicações, o envio e<br>receção de dados faz-se como se as aplicações estivessem a<br>escrever e a ler de ficheiros locais. O TCP g sincro de porte fort de Jerracia.<br>
receção de dados faz-se como se as aplicações estivessem a<br>
receção de dados faz-se como se as aplicações estivessem a<br>
fiabilidade e a ordem dos bytes escritos, qualquer perda de<br>
dados Criada a conexão TCP entre as duas aplicações, o envio e<br>receção de dados faz-se como se as aplicações estivessem a<br>escrever e a ler de ficheiros locais. O TCP garante a<br>diabilidade e a ordem dos bytes escritos, qualquer p

Instituto Superior de Engenharia do Porto (ISEP) – Departamento de Engenharia Informática(DEI) – Computer Networks – André Moreira (asc@isep.ipp.pt)<br>
Mostlino Superior de Engenharia do Porto (ISEP) – Departamento de Engenh

# Clientes e servidores TCP

Clientes e servidores TCP<br>Antes de um cliente TCP poder enviar pedidos tem de<br>estabelecer a conexão TCP com o servidor. Do lado da aplicação<br>cliente isso é relativamente simples, basta especificar o<br>endereço IP e número de **Clientes e servidores TCP**<br>Antes de um cliente TCP poder enviar pedidos tem de<br>estabelecer a conexão TCP com o servidor. Do lado da aplicação<br>cliente isso é relativamente simples, basta especificar o<br>endereço IP e número Clientes e servidores TCP<br>Antes de um cliente TCP poder enviar pedidos tem de<br>estabelecer a conexão TCP com o servidor. Do lado da aplicação<br>cliente isso é relativamente simples, basta especificar o<br>endereço IP e número de **Clientes e servidores TCP**<br>Antes de um cliente TCP poder enviar pedidos tem de<br>estabelecer a conexão TCP com o servidor. Do lado da aplicação<br>cliente isso é relativamente simples, basta especificar o<br>endereço IP e número **Clientes e servidores TCP**<br>
Antes de um cliente TCP poder enviar pedidos tem de<br>
estabelecer a conexão TCP com o servidor. Do lado da aplicação<br>
cliente isso é relativamente simples, basta especificar o<br>
endereço IP e núm **Clientes e servidores TCP**<br>Antes de um cliente TCP poder enviar pedidos tem de<br>estabelecer a conexão TCP com o servidor. Do lado da aplicação<br>cliente isso é relativamente simples, basta especificar o<br>endereço IP e número **Clientes e servidores TCP**<br>Antes de um cliente TCP poder enviar pedidos tem de<br>estabelecer a conexão TCP com o servidor. Do lado da aplicação<br>cliente isso é relativamente simples, basta especificar o<br>endereço IP e número **P**<br>
der enviar pedidos tem de<br>
servidor. Do lado da aplicação<br>
simples, basta especificar o<br>
servidor.<br>
ecida com sucesso, o servidor<br>
então uma conexão TCP que tem<br>
do cliente e outra do lado do<br>
TCP client<br>
TCP connecti **Clientes e servidores TCP**<br>Antes de um cliente TCP poder enviar pedid<br>estabelecer a conexão TCP com o servidor. Do lado o<br>cliente isso é relativamente simples, basta es<br>endereço IP e número de porto do servidor.<br>Para que Antes de um cliente TCP poder enviar pedido<br>estabelecer a conexão TCP com o servidor. Do lado da<br>cliente isso é relativamente simples, basta espe<br>endereço IP e número de porto do servidor.<br>Para que a conexão seja estabelec

servidor: Antes de una criente icr poder enviar pedidos<br>
cliente isso é relativamente simples, basta especiende<br>
endereço IP e número de porto do servidor.<br>
Para que a conexão seja estabelecida com sucesso, o sem de a aceitar (accep

estabelecte a conexão icr com o servidor. Bo iado da api.<br>cliente isso é relativamente simples, basta especifi<br>endereço IP e número de porto do servidor.<br>Para que a conexão seja estabelecida com sucesso, o se:<br>tem de a ace cilente isso e feractivamente simples, basca espect<br>endereço IP e número de porto do servidor.<br>Para que a conexão seja estabelecida com sucesso, o sem de a aceitar (accept), temos então uma conexão TCP<br>duas extremidades, u endereço ir e numero de porto do servidor.<br>Para que a conexão seja estabelecida com sucesso, o stem de a aceitar (accept), temos então uma conexão TCP<br>duas extremidades, uma do lado do cliente e outra do<br>servidor:<br>O proble Para que a conexão seja estabelecida com sucesso,<br>tem de a aceitar (accept), temos então uma conexão<br>duas extremidades, uma do lado do cliente e outra<br>servidor:<br>O problema é que o servidor<br>deve continuar a aceitar<br>clientes momento. O problema é que o servidor connecto de connecto de continuar a aceitar clientes (accept) e para cada cliente terá mais um conexão TCP através da qual creditor de pode e enviar um pedido a qualquer propositivo cliente pode

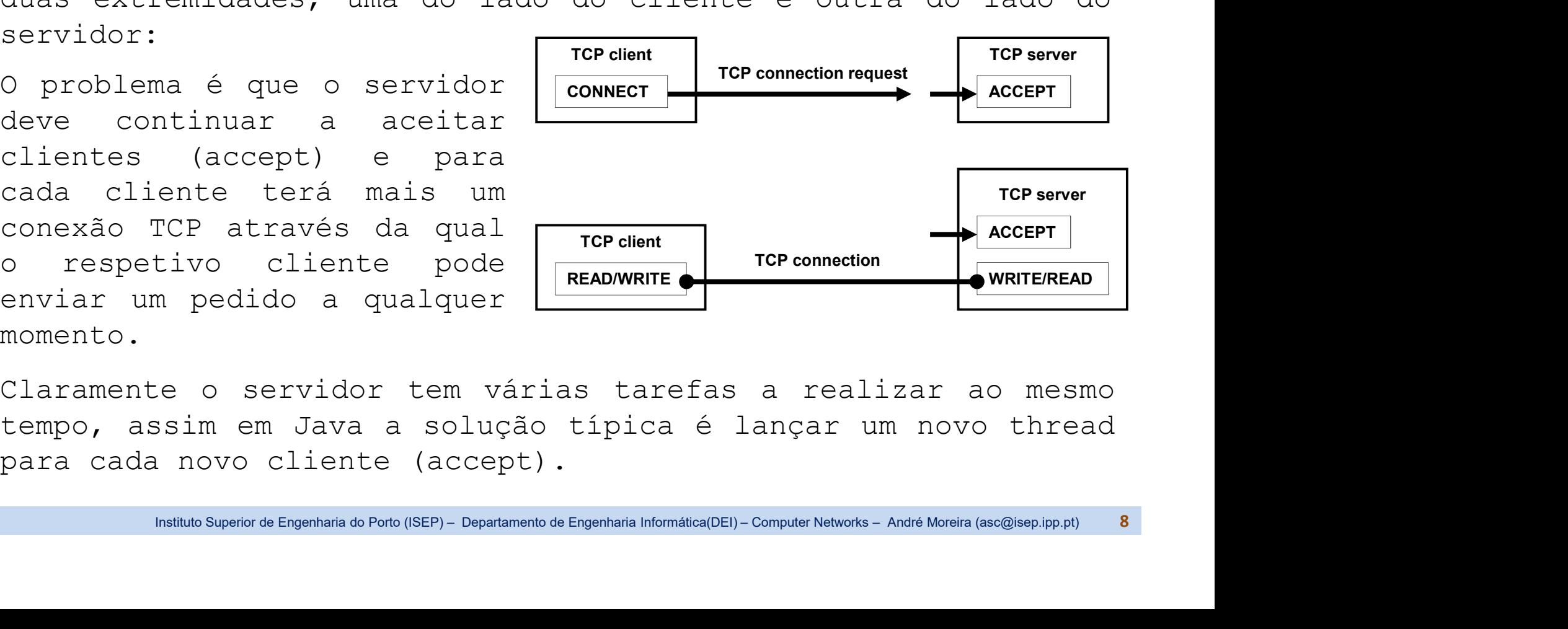

# Sockets

**Sockets**<br>Sob o ponto de vista da API (Application Programming<br>Interface) a utilização da rede é conseguida através do<br>conceito de **socket**. Um **socket** representa um acesso da<br>aplicação à pilha de protocolos de rede do si **Sockets**<br>
Sob o ponto de vista da API (Application Programming<br>
Interface) a utilização da rede é conseguida através do<br>
conceito de **socket**. Um **socket** representa um acesso da<br>
aplicação à pilha de protocolos de rede d **Sockets**<br>Sob o ponto de vista da API (Application Programming<br>Interface) a utilização da rede é conseguida através do<br>conceito de **socket**. Um **socket** representa um acesso da<br>aplicação à pilha de protocolos de rede do si **Sockets**<br>
Sob o ponto de vista da API (Application Programming<br>
Interface) a utilização da rede é conseguida através do<br>
conceito de **socket**. Um **socket** representa um acesso da<br>
aplicação à pilha de protocolos de rede d **Sockets**<br>
Sob o ponto de vista da API (Application Programming<br>
Interface) a utilização da rede é conseguida através do<br>
conceito de **socket**. Um **socket** representa um acesso da<br>
aplicação à pilha de protocolos de rede d **Sockets**<br>Sob o ponto de vista da API (App.<br>Interface) a utilização da rede é co<br>conceito de **socket**. Um **socket** repres<br>aplicação à pilha de protocolos de rede (No caso do Java um socket é um objeto (ob<br>de classes Socket **Sockets**<br>
Sob o ponto de vista da API (Application Programming<br>
Interface) a utilização da rede é conseguida através do<br>
conceito de **socket**. Um **socket** representa um acesso da<br>
aplicação à pilha de protocolos de rede d **Sockets**<br>
Sob o ponto de vista da API (Application Programming<br>
Interface) a utilização da rede é conseguida através do<br>
conceito de **socket**. Um **socket** representa um acesso da<br>
aplicação à pilha de protocolos de rede d Sockets<br>Sob o ponto de vista da API (Application Programming<br>Interface) a utilização da rede é conseguida através do<br>conceito de socket. Um socket representa um acesso da<br>aplicação à pilha de protocolos de rede do sistema Sob o ponto de vista da API (Application Programming<br>Interface) a utilização da rede é conseguida através do<br>conceito de **socket**. Um **socket** representa um acesso da<br>aplicação à pilha de protocolos de rede do sistema oper

executada. recrito de **socket**. Um **socket** e conceito de **socket**. Um **socket** representa um acesso da<br>aplicação à pilha de protocolos de rede do sistema operativo.<br>No caso do Java um socket é um objeto (obtido por instanciação<br>de c

Instituto Superior de Engenharia do Porto Computer de Engenharia Informática(DEI) – Computer Networks – André Moreira (asc@isep.ipp.pt)<br>
1970 – Andre De Computer Computer Computer Computer Computer André Donnais (ISEP) – D concerto de sociale. Um sociale representa um desponsiones de protocolos de rede do sistema operativo.<br>No caso do Java um socket é um objeto (obtido por instanciação<br>de classes Socket).<br>Dependendo do tipo de classe o socke portugal a prima de protocoros de leus osistemas periativo.<br>No caso do Java um socket é um objeto (obtido por instanciação<br>de classes Socket).<br>Dependendo do tipo de classe o socket poderá estar associado<br>ao UDP (Clase **Dat** servidora, o número de porto é fixo (faz parte do protocolo de classes Socket).<br>
ServerSocket). Un socket está implicitamente associado aos<br>
endereços IP locais do nó onde a aplicação está a ser<br>
executada.<br>
Embora não sej Dependendo do tipo de classe o socket poderá estar associado<br>ao UDP (Classe **DatagramSocket**) ou ao TCP (Classes **Socket** e<br>**ServerSocket**). Um *socket* está **implicitamente associado aos**<br>**serverSocket**). Um *socket* está Dependendo do tipo de classe o socket poderá estar associado<br>ao UDF (Classe **DatagramSocket**) ou ao TCF (Classes **Socket** e<br>**serverSocket**). Um *socket* está **implicitamente associado aos**<br>**executada**.<br>**Embora não seja obr** ao UDP (Classe **DatagramSocket**) ou ao TCP (Classes **Socket** e<br>**ServerSocket**). Um *socket* está **implicitamente associado aos**<br>endereços IP locais do nó onde a aplicação está a ser<br>executada.<br>Embora não seja obrigatório, ServerSocket). Um *socket* está **implicitamente associado aos**<br>endereços IP locais do nó onde a aplicação está a ser<br>executada.<br>Embora não seja obrigatório, normalmente quando o *socket* é<br>criado (instanciação) é desde log

**DatagramSocket – exemplos de instanciação**<br>Se pretendemos implementar uma **aplicação servidora UDP**, o<br>*socket* deverá ficar associado a um número de porto UDP fixo<br>para que os pedidos do cliente enviados para esse porto DatagramSocket - exemplos de instanciação<br>Se pretendemos implementar uma aplicação servidora UDP, o<br>socket deverá ficar associado a um número de porto UDP fixo<br>para que os pedidos do cliente enviados para esse porto sejam<br> **DatagramSocket - exemplos de instanciação**<br>Se pretendemos implementar uma aplicação servidora UDP, o<br>socket deverá ficar associado a um número de porto UDP fixo<br>para que os pedidos do cliente enviados para esse porto seja DatagramSocket - exemplos de instanciação<br>Se pretendemos implementar uma aplicação servidora UDP, o<br>socket deverá ficar associado a um número de porto UDP fixo<br>para que os pedidos do cliente enviados para esse porto sejam<br> recebidos: **TramSocket - exemplos de instanciação**<br>tendemos implementar uma **aplicação servidora UDP**, o<br>deverá ficar associado a um número de porto UDP fixo<br>pe os pedidos do cliente enviados para esse porto sejam<br>dos:<br>DatagramSocket

**DatagramSocket - exemplos de instanciação**<br>Se pretendemos implementar uma aplicação servidora UDP, o<br>socket deverá ficar associado a um número de porto UDP fixo<br>para que os pedidos do cliente enviados para esse porto seja **DatagramSocket - exemplos de instanciação**<br>Se pretendemos implementar uma aplicação servidora UDP, o<br>socket deverá ficar associado a um número de porto UDP fixo<br>para que os pedidos do cliente enviados para esse porto seja Bacay Emerica, Constant and aplicação servidora UDP, o<br>socket deverá ficar associado a um número de porto UDP fixo<br>socket deverá ficar associado a um número de porto UDP fixo<br>para que os pedidos do cliente enviados para es Se pretendemos implementar uma **aplicação servidora UDP**, o<br>socket deverá ficar associado a um número de porto UDP fixo<br>para que os pedidos do cliente enviados para esse porto sejam<br>recebidos:<br>**DatagramSocket mySocket = ne** executada: DatagramSocket mySocket = new DatagramSocket(9999);<br>DatagramSocket mySocket = new DatagramSocket(9999);<br>DatagramSocket mySocket deverá enviar os pedidos para o<br>de porto UDP 9999 do servidor, mas o socket usado pela<br>**ão cli** O cliente UDP correspondente deverá enviar os pedidos para o<br>número de porto UDP 9999 do servidor, mas o *socket* usado pela<br>**aplicação cliente UDP** pode ficar associado a um qualquer<br>número de porto que esteja livre no nó O cliente UDP correspondente deverá enviar os pedidos para o número de porto UDP 9999 do servidor, mas o *socket* usado pela<br>**aplicação cliente UDP** pode ficar associado a um qualquer<br>número de porto que esteja livre no nó O cliente UDP correspondente deverá enviar os pedidos número de porto UDP 9999 do servidor, mas o *socket* usad<br>**aplicação cliente UDP** pode ficar associado a um qu<br>número de porto que esteja livre no nó onde a aplica<br>exec

**O cliente UDP** pode ficar associado a um qualquer<br>le porto que esteja livre no nó onde a aplicação é<br>a:<br>tagramSocket mySocket = new DatagramSocket();<br>que tanto no UDP como no TCP os números de porto<br>as a 1024 são reservad

# Classe InetAddress

IPv6).

Classe *InetAddress*<br>A classe InetAddress permite manusear endereços IP (IPv4 e<br>IPv6).<br>O método estático getByName() recebe como argumento um *string*<br>contendo um endereço IPv4, ou endereço IPv6, ou um nome DNS e Classe *InetAddress*<br>A classe **InetAddress** permite manusear endereços IP (IPv4 e<br>IPv6).<br>O método estático getByName() recebe como argumento um *string*<br>contendo um endereço IPv4, ou endereço IPv6, ou um nome DNS e<br>devolve Classe *InetAddress*<br>A classe **InetAddress** permite manusear endereços IP (IPv4 e<br>IPv6).<br>O método estático **getByName()** recebe como argumento um *string*<br>contendo um endereço IPv4, ou endereço IPv6, ou um nome DNS e<br>devol Classe *InetAddress*<br>A classe **InetAddress** permite manusear endereços IP (IPv4 e<br>IPv6).<br>O método estático **getByName()** recebe como argumento um *string*<br>contendo um endereço IPv4, ou endereço IPv6, ou um nome DNS e<br>devol Classe *InetAddress*<br>A classe **InetAddress** permite manusear endereços IP (IPV4 e<br>IPV6).<br>O método estático **getByName()** recebe como argumento um *string*<br>contendo um endereço IPV4, ou endereço IPV6, ou um nome DNS e<br>devol Classe *InetAddress*<br>A classe **InetAddress** permite manusear endereços IP (IPv4 e<br>IPv6).<br>O método estático **getByName()** recebe como argumento um *string*<br>contendo um endereço IPv4, ou endereço IPv6, ou um nome DNS e<br>devol

Classe *InetAddress*<br>A classe **InetAddress** permite manusear endereços IP (IPv4 e<br>IPv6).<br>O método estático **getByName()** recebe como argumento um *string*<br>contendo um endereço IPv4, ou endereço IPv6, ou um nome DNS e<br>devol Ciasse InetAddress<br>
A classe InetAddress permite manusear endereços IP (IPv4 e<br>
IPv6).<br>
O método estático getByName() recebe como argumento um string<br>
contendo um endereço IPv4, ou endereço IPv6, ou um nome DNS e<br>
devolve A classe **InetAddress** permite manusear endereços IP (IPv4 e<br>IPv6).<br>O método estático **getByName()** recebe como argumento um *string*<br>contendo um endereço IPv4, ou endereço IPv6, ou um nome DNS e<br>devolve uma instancia da c

IPv6).<br>O método estático **getByName()** recebe<br>contendo um endereço IPv4, ou endereç<br>devolve uma instancia da classe conter<br>Tendo uma instancia de InetAddress<br>ela pode ser usada para definir o end<br>datagrama UDP ou de uma co O método estático **getByName** () recebe como argumento um *string*<br>contendo um endereço IPv4, ou endereço IPv6, ou um nome DNS e<br>devolve uma instancia da classe contendo o endereço fornecido.<br>Tendo uma instancia de InetAdd contendo um endereço IPv4, ou endereço IPv6, ou um nome DNS e<br>devolve uma instancia da classe contendo o endereço fornecido.<br>Tendo uma instancia de InetAddress com o endereço definido,<br>ela pode ser usada para definir o end devolve uma instancia da classe contendo o endereço forneci<br>Tendo uma instancia de InetAddress com o endereço defin<br>ela pode ser usada para definir o endereço IP de destino d<br>datagrama UDP ou de uma conexão TCP.<br>O método datagrama UDP ou de uma conexão TCP.<br>
O método **getHostAddress()** devolve um *st*<br>
representação legível do endereço IP contido<br>
classe InetAddress.<br>
O método getByName será tipicamente utiliza<br>
cliente para converter o en

O **getHostAddress()** devolve um *string* contendo a<br>hactAddress.<br>DetByName será tipicamente utilizado em aplicações<br>para converter o endereço do servidor fornecido pelo<br>or num instancia de InetAddress.<br>DetHostAddress() pod Tendo uma instancia de InetAddress com o endereço definido,<br>ela pode ser usada para definir o endereço IP de destino de um<br>datagrama UDP ou de uma conexão TCP.<br>O método **getHostAddress()** devolve um *string* contendo a<br>rep ela pode ser usada para definir o endereço IP de destino de um<br>datagrama UDP ou de uma conexão TCP.<br>O método **getHostAddress** () devolve um *string* contendo a<br>representação legível do endereço IP contido numa instancia da

# Classe DatagramPacket

Classe *DatagramPacket*<br>A classe **DatagramPacket** destina-se a criar datagramas UDP<br>antes de serem emitidos e armazenar datagramas UDP quando são<br>recebidos. Um objeto DatagramPacket contém vários campos que<br>podem ser manus Classe *DatagramPacket*<br>A classe DatagramPacket destina-se a criar datagramas UDP<br>antes de serem emitidos e armazenar datagramas UDP quando são<br>recebidos. Um objeto DatagramPacket contém vários campos que<br>podem ser manusea Classe *DatagramPacket*<br>A classe **DatagramPacket** destina-se a criar datagramas UDP<br>antes de serem emitidos e armazenar datagramas UDP quando são<br>recebidos. Um objeto DatagramPacket contém vários campos que<br>podem ser manus Classe *DatagramPacket*<br>
A classe **DatagramPacket**<br>
A classe **DatagramPacket** destina-se a criar datagramas UDP<br>
antes de serem emitidos e armazenar datagramas UDP quando são<br>
recebidos. Um objeto DatagramPacket contém vár Classe *DatagramPacket*<br>
A classe **DatagramPacket**<br>
A classe **DatagramPacket** destina-se a criar datagramas UDP<br>
pantes de serem emitidos e armazenar datagramas UDP quando são<br>
recebidos. Um objeto DatagramPacket contém vá **e DatagramPacket**<br>se **DatagramPacket**<br>de serem emitidos e armazenar datagramas UDP quando são<br>los. Um objeto DatagramPacket contém vários campos que<br>er manuseados através de métodos apropriados:<br>Dados a serem enviados ou e *DatagramPacket*<br>se DatagramPacket destina-se a c<br>de serem emitidos e armazenar datag<br>dos. Um objeto DatagramPacket conter<br>manuseados através de métodos ap<br>Dados a serem enviados ou que foram<br>void setData(byte[] buf, int Classe *DatagramPacket*<br>
A classe **DatagramPacket** destina-se a criar datagramas UDP<br>
antes de serem emitidos e armazenar datagramas UDP quando são<br>
recebidos. Um objeto DatagramPacket contém vários campos que<br>
podem ser m se DatagramPacket destina-se a criar datagrame<br>de serem emitidos e armazenar datagramas UD<br>los. Um objeto DatagramPacket contém vário:<br>ser manuseados através de métodos apropriado<br>Dados a serem enviados ou que foram recebi Nos. Um objeto DatagramPacket co<br>
ser manuseados através de métodos<br>
Dados a serem enviados ou que for<br> **void setData(byte[] buf, int offset, int length);**<br> **byte[] getData();**<br>
- número de bytes a serem e<br>
dos:<br> **void set** 

recebidos:

Indialisticuto Cue Dyles a serem environtos ou que roram<br>
Instituto Superior de Engenharia do Porto (ISEP) – Departamento de Engenharia Informática(DEI) – Computer Networks – André Moreira (asc@isep.ipp.pt) 12<br>
Instituto S **Data** – Dados a serem enviados ou que foram recebidos:<br>
void setData(byte[] buf, int offset, int length);<br>
byte[] getData();<br> **Length** – número de bytes a serem enviados ou que foram<br>
recebidos:<br>
void setLength(int length board backs a screm environes ou que roram<br>
void setData(byte[] buf, int offset, int length);<br>
byte[] getData();<br>
Length - número de bytes a serem envire<br>
recebidos:<br>
void setLength(int length);<br>
int getLength();<br>
Address void setData(byte[] buf, int offset, int length);<br>byte[] getData();<br>- número de bytes a serem enviados ou que<br>los:<br>void setLength(int length);<br>int getLength();<br>- **endereço IP <u>remoto</u>** (para onde se pretende envi<br>foi receb **byte[] getData();**<br>
- número de bytes a serem enviado<br> **los:**<br> **void setLength(int length);**<br> **int getLength();**<br> **i** - endereço IP <u>remoto</u> (para onde se pr<br>
p foi recebido):<br> **void setAddress(InetAddress addr);**<br> **InetA** 

# Classe DatagramPacket

Classe *DatagramPacket*<br>
Port – número de porto UDP <u>remoto</u> (para onde se pretende<br>
enviar ou de onde foi recebido):<br>
void setPort(int port);<br>
int getPort(): Classe *DatagramPacket*<br>Port - número de porto UDP <u>remoto</u> (para onde se<br>enviar ou de onde foi recebido):<br>void setPort(int port);<br>int getPort();<br>int getPort(); **e DatagramPacket**<br>
número de porto UDP <u>remoto</u> (para ond<br>
ou de onde foi recebido):<br>
void setPort(int port);<br>
int getPort(); e *DatagramPacket*<br>
número de porto UDP <u>remoto</u> (<br>
ou de onde foi recebido):<br>
void setPort(int port);<br>
int getPort();<br>
se DatagramPacket possui vários

Classe *DatagramPacket*<br>
Port – número de porto UDP <u>remoto</u> (para onde se pretende<br>
enviar ou de onde foi recebido):<br>
void setPort(int port);<br>
int getPort();<br>
A classe **DatagramPacket** possui vários construtores, de entre Classe *DatagramPacket*<br>
Port - número de porto UDP <u>remoto</u> (para onde se<br>
enviar ou de onde foi recebido):<br>
void setPort(int port);<br>
int getPort();<br>
A classe DatagramPacket possui vários construtores,<br>
eles os mais utili número de porto UDP <u>remoto</u> (para onde se prete<br>
ou de onde foi recebido):<br>
void setPort(int port);<br>
int getPort();<br>
se **DatagramPacket** possui vários construtores, de en<br>
mais utilizados são:<br>
DatagramPacket(byte[] buf,

Instituto Superior de Engenharia do Porto (ISEP) – Departamento de Engenharia Informática(DEI) – Computer Networks – André Moreira (asc@isep.ipp.pt) 13<br>Instituto Superior de Engenharia do Porto (ISEP) – Departamento de Eng void setPort(int port);<br>int getPort();<br>se **DatagramPacket** possui vários construtores, de entre<br>i mais utilizados são:<br>DatagramPacket(byte[] buf, int length);<br>DatagramPacket(byte[] buf, int length, InetAddress address, int intgetPort();<br>
A classe **DatagramPacket** possui vários construtores, de entre<br>
eles os mais utilizados são:<br>
DatagramPacket(byte[] buf, intlength);<br>
DatagramPacket(byte[] buf, intlength, InetAddress address, int port);<br>
O A classe **DatagramPacket** possui vários construtores, de entre<br>eles os mais utilizados são:<br>DatagramPacket(byte[] buf, intlength);<br>DatagramPacket(byte[] buf, intlength, InetAddress address, int port);<br>O primeiro é normalme A classe **DatagramPacket** possui vários construtores, de entre<br>eles os mais utilizados são:<br>DatagramPacket(byte[] buf, intlength);<br>DatagramPacket(byte[] buf, intlength, inetAddress address, int port);<br>O primeiro é normalme A classe **DatagramPacket** possui vários construtores, de entre<br>eles os mais utilizados são:<br>DatagramPacket(byte[] buf, intlength);<br>DatagramPacket(byte[] buf, intlength, InetAddress address, int port);<br>O primeiro é normalme Datagram Packet(byte[] buf, intlength);<br>Datagram Packet(byte[] buf, intlength, InetAddress address, intport);<br>O primeiro é normalmente usado para criar um Datagram Packet<br>destinado a receber um datagrama UDP, nesse caso os

# Envio de datagramas UDP

Envio de datagramas UDP<br>Para enviar um datagrama UDP é necessário:<br>1º Criar um socket UDP.<br>2º Criar um datagrama UDP, definindo os dados e o destino.

Envio de datagramas UDP<br>Para enviar um datagrama UDP é necessário:<br>1º Criar um socket UDP.<br>2º Criar um datagrama UDP, definindo os dados e o<br>3º Invocar o método send() do socket UDP form<br>datagrama UDP como argumento. **Envio de datagramas UDP**<br>Para enviar um datagrama UDP é necessário:<br>1º Criar um socket UDP.<br>2º Criar um datagrama UDP, definindo os dados e o destino.<br>3º Invocar o método send() do socket UDP fornecendo-lhe o<br>datagrama UD **Envio de datagramas UDP**<br>Para enviar um datagrama UDP é necessário:<br><sup>1°</sup> Criar um socket UDP.<br><sup>2°</sup> Criar um datagrama UDP, definindo os dados e o destino.<br><sup>3°</sup> Invocar o método send() do socket UDP fornecendo-lhe o<br>datagr **Envio de datagramas UDP**<br>Para enviar um datagrama UDP é necessário:<br>1° Criar um socket UDP.<br>2° Criar um datagrama UDP, definindo os dados e o<br>3° Invocar o método send() do socket UDP forr<br>datagrama UDP como argumento.<br>Exe

Exemplo:

```
MSocket mySocket = new DatagramSocket();<br>mPacket udpPacket = new DatagramPacket(frase.getBytes(), frase.length,<br>InetAddress.getByName("192.168.10.1"), 9999);<br>t.send(udpPacket);<br>t.close();<br>t.close();<br>mplo envia um datagrama
          vio de datagramas UDP<br>a enviar um datagrama UDP é necessár<br>Criar um socket UDP.<br>Criar um datagrama UDP, definindo os<br>Invocar o método send() do socke<br>agrama UDP como argumento.<br>mplo:<br>String frase="Teste";<br>DatagramSocket 
          vio de datagramas UDP<br>a enviar um datagrama UDP é necessário:<br>Criar um socket UDP.<br>Criar um datagrama UDP, definindo os dados e o destin<br>Invocar o método send() do socket UDP fornecenda<br>agrama UDP como argumento.<br>mplo:<br>S
          a enviar um datagrama UDP é necessário:<br>Criar um socket UDP.<br>Criar um datagrama UDP, definindo os dados e o destino.<br>Invocar o método send() do socket UDP fornecendo-lhe o<br>agrama UDP como argumento.<br>mplo:<br>String frase"Test
                                 I un datagrama UDP, definindo os dados e o destino.<br>m socket UDP.<br>r o método send() do socket UDP fornecendo-lhe o<br>UDP como argumento.<br>sse="Teste";<br>ocket mySocket = new DatagramSocket();<br>acket udpPacket = new DatagramSocke
         mySocket.send(udpPacket);
         mySocket.close();
datagrama UDP como argumento.<br>
Exemplo:<br>
String frase="Teste";<br>
DatagramSocket = new DatagramSocket();<br>
DatagramPacket udpPacket = new DatagramPacket(frase.getBytes(), frase.length,<br>
InetAddress.getByName("192.168.10.1"), 
Exemplo:<br>
String frase="Teste";<br>
DatagramSocket = new DatagramSocket();<br>
DatagramPacket udpPacket = new DatagramPacket(frase.getBytes(), frase.length,<br>
InetAddress.getByName("192.168.10.1"), 9999);<br>
mySocket.colos();<br>
mySo
Interpretent of the Datagram Socket ();<br>
Datagram Socket mySocket = new Datagram Packet(frase.getBytes(), frase.length,<br>
InetAddress.getByName("192.168.10.1"), 9999);<br>
mySocket.send(udpPacket);<br>
mySocket.close();<br>
Este exe
String trase="leste";<br>
DatagramSocket mySocket = new DatagramSocket();<br>
DatagramPacket udpPacket = new DatagramPacket(frase.getBytes(), frase.length,<br>
InetAddress.getByName("192.168.10.1"), 9999);<br>
mySocket.send(udpPacket)
```
# Receção de datagramas UDP

Receção de datagramas UDP<br>Para receber um datagrama UDP é necessário:<br>1º Criar um socket UDP associado a um número de porto fixo.<br>2º Criar um datagrama UDP, definindo o local de armazenamento<br>dos dados a receber e tamanho **Receção de datagramas UDP**<br>Para receber um datagrama UDP é necessário:<br>1º Criar um socket UDP associado a um número de porto fixo.<br>2º Criar um datagrama UDP, definindo o local de armazenamento<br>dos dados a receber e tamanh

Receção de datagramas UDP<br>Para receber um datagrama UDP é necessário:<br><sup>2</sup>º Criar um socket UDP associado a um número de porto fixo.<br><sup>2</sup>º Criar um datagrama UDP, definindo o local de armazenamento<br>dos dados a receber e tama Receção de datagramas UDP<br>Para receber um datagrama UDP é necessário:<br>1º Criar um socket UDP associado a um número de porto fixo.<br>2º Criar um datagrama UDP, definindo o local de armazenamen<br>dos dados a receber e tamanho má Receção de datagramas UDP<br>Para receber um datagrama UDP é necessário:<br>1º Criar um socket UDP associado a um número de porto fixo.<br>2º Criar um datagrama UDP, definindo o local de armazenamento<br>dos dados a receber e tamanho Receção de datagramas UDP<br>Para receber um datagrama UDP é necessário:<br>1° Criar um socket UDP associado a um número de porto fixo.<br>2° Criar um datagrama UDP, definindo o local de armazenamento<br>dos dados a receber e tamanho **Receção de datagramas UDP**<br>
Para receber um datagrama UDP é necessário:<br>
1º Criar um socket UDP associado a um número de porto fixo.<br>
2º Criar um datagrama UDP, definindo o local de armazenamento<br>
dos dados a receber e ta

Exemplo:

```
Instituto Superior de Engenharia do Porto (ISEP) – Departamento de Engenharia Informática(DEI) – Computer Networks – André Moreira (asc@isep.ipp.pt)<br>Instituto Superior de Engenharia do Porto (ISEP) – Departamento de Engenh
 eceber um datagrama UDP é necessário:<br>ar um socket UDP associado a um número de po<br>ar um datagrama UDP, definindo o local de ,<br>dos a receber e tamanho máximo.<br>ocar o método receive() do socket UDP forr<br>ama UDP como argumen
 eceber um datagrama UDP è necessàrio:<br>ar um socket UDP associado a um número de porto fixo.<br>ar um datagrama UDP, definindo o local de armazename<br>dos a receber e tamanho máximo.<br>ocar o método receive() do socket UDP fornece
 ar um socket UDP associado a um número de porto fixo.<br>ar um datagrama UDP, definindo o local de armazenamento<br>dos a receber e tamanho máximo.<br>ocar o método receive() do socket UDP fornecendo-lhe o<br>ama UDP como argumento. N
mySocket.receive(udpPacket);
 dos a receber e tamanho máximo.<br>
ocar o método receive() do socket UDP fornecendo-lhe o<br>
ama UDP como argumento. Note-se que o método receive()<br>
ia a aplicação até que seja recebido um datagrama.<br>
5:<br>
byte[] data = new b
 ocar o método receive() do socket UDP fornecendo-lhe o<br>ama UDP como argumento. Note-se que o método receive()<br>ia a aplicação até que seja recebido um datagrama.<br>
5:<br>
byte[] data = new byte[30];<br>
DatagramSocket = new Data
                        We como argumento. Note-se que o método receive()<br>
'como argumento. Note-se que o método receive()<br>
licação até que seja recebido um datagrama.<br>
ta = new byte[30];<br>
scket mySocket = new DatagramSocket(9999);<br>
scket udpPack
                       udpPacket.getPort());
mySocket.close();
```
**Clientes UDP - deteção de falhas**<br>Sabendo com se podem enviar e receber datagramas UDP podem<br>agora implementar clientes e servidores UDP.<br>Não podemos esquecer que <u>popeliente de la properational</u> **Clientes UDP - deteção de falhas**<br>Sabendo com se podem enviar e receber datagramas UDP podemos<br>agora implementar clientes e servidores UDP.<br>Não podemos esquecer que **upper de positive de positive de factagram** 

Clientes UDP - deteção de falhas<br>
Sabendo com se podem enviar e receber datagramas<br>
agora implementar clientes e servidores UDP.<br>
Não podemos esquecer que<br>
o UDP não é fiável. O servidores UDP é uma<br>
servidor UDP é uma<br>
ap **Clientes UDP - deteção de falhas**<br>
Sabendo com se podem enviar e receber datagrama<br>
agora implementar clientes e servidores UDP.<br>
Não podemos esquecer que<br>
o UDP não é fiável. O<br>
servidor UDP é uma<br>
aplicação que recebe u seguinte.

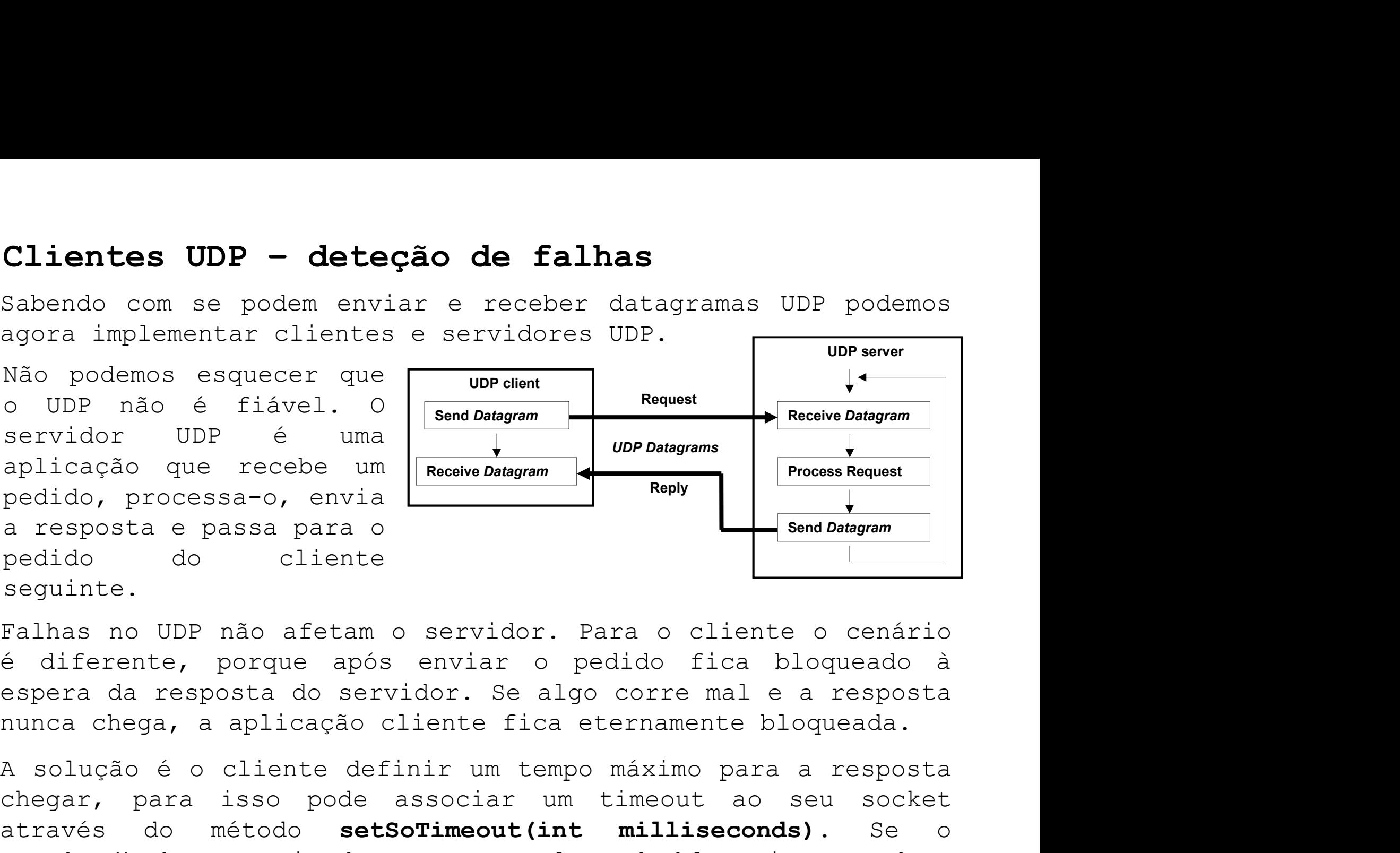

Institute Superior de Engenharia do Porto (ISEP) – Departamento de Engenharia Informática(DEI) – Computer Networks – André Moreira (asc@isep.ipp.pt) 16<br>
Institute Superior de Engenharia do Porto (ISEP) – Departamento de En Selvido due recebe um **Receive Datagram**<br>
pedido, processa-o, envia **Receive Datagram**<br>
a resposta e passa para o<br>
pedido do cliente<br>
seguinte.<br>
Falhas no UDP não afetam o servidor. Para o cliente o cenário<br>
é diferente, p applicação que letebe um a **Rocolvo Datagram**<br>
a resposta e passa o arriva de associar a resposta e passa para o<br>
pedido do cliente<br>
seguinte.<br>
Falhas no UDP não afetam o servidor. Para o cliente o cenário<br>
é diferente, po peutao, processa-o, envia<br>
pedido do cliente<br>
seguinte.<br>
Falhas no UDP não afetam o servidor. Para o cliente o cenário<br>
é diferente, porque após enviar o pedido fica bloqueado à<br>
espera da resposta do servidor. Se algo cor received a constrained a constrained a constrained a constrained a constrained a constrained a constrained a constrained a constrained a constrained a constrained a constrained a constrained a constrained a constrained a c exceção SocketTimeoutException.

Clientes UDP – broadcast<br>Algo que é possível fazer com o UDP é enviar data<br>endereços multicast e no caso do IPv4 para o<br>broadcast. Por omissão, um DatagramSocket não **Clientes UDP - broadcast**<br>Algo que é possível fazer com o UDP é enviar datagramas para<br>endereços multicast e no caso do IPv4 para o endereço de<br>broadcast. Por omissão, um DatagramSocket não permite a<br>emissão em broadcast, Clientes UDP - broadcast<br>Algo que é possível fazer com o UDP é enviar datagramas para<br>endereços multicast e no caso do IPv4 para o endereço de<br>broadcast. Por omissão, um DatagramSocket não permite a<br>emissão em broadcast, i Clientes UDP - broadcast<br>Algo que é possível fazer com o UDP é enviar datagramas para<br>endereços multicast e no caso do IPv4 para o endereço de<br>broadcast. Por omissão, um DatagramSocket não permite a<br>emissão em broadcast, i Clientes UDP - broadcast<br>Algo que é possível fazer com o UDP é enviar datagramas para<br>endereços multicast e no caso do IPv4 para o endereço de<br>broadcast. Por omissão, um DatagramSocket não permite a<br>emissão em broadcast, i Clientes UDP - broadcast<br>Algo que é possível fazer com o UDP é enviar data<br>endereços multicast e no caso do IPV4 para o é<br>broadcast. Por omissão, um DatagramSocket não<br>emissão em broadcast, isso pode ser alterado atravé<br>se Clientes UDP - broadcast<br>Algo que é possível fazer com o UDP é enviar datagramas para<br>endereços multicast e no caso do IPv4 para o endereço de<br>broadcast. Por omissão, um DatagramSocket não permite a<br>emissão em broadcast, i **Clientes UDP - broadcast**<br>Algo que é possível fazer com o UDP é enviar datagramas para<br>endereços multicast e no caso do IPv4 para o endereço de<br>broadcast. Por omissão, um DatagramSocket não permite a<br>emissão em broadcast, **Clientes UDP - broadcast**<br>Algo que é possível fazer com o UDP é enviar datagramas para<br>endereços multicast e no caso do IPv4 para o endereço de<br>broadcast. Por omissão, um DatagramSocket não permite a<br>emissão em broadcast, **Clientes UDP - broadcast**<br>Algo que é possível fazer com o UDP é enviar datagramas para<br>endereços multicast e no caso do IPv4 para o endereço de<br>broadcast. Por omissão, um DatagramSocket não permite a<br>emissão em broadcast, Algo que é possível fazer com o UDP é enviar datagramas para<br>endereços multicast e no caso do IPv4 para o endereço de<br>broadcast. Por omissão, um DatagramSocket não permite a<br>emissão em broadcast, isso pode ser alterado atr nye que considerate com cost of chiral durate comprehender point of chiral and endereço de broadcast. Por omissão, um DatagramSocket não permite a emissão em broadcast, isso pode ser alterado através do método **setBroadcas** 

que isto só funciona dentro dos limites de uma rede<br>outers não transferem estes pacotes entre redes IP.<br>peto a ter em consideração é que se existirem vários<br> $t$ , obtém um número de respostas igual ao número de<br>es.<br>eço de b broadcast. Por omissão, um DatagramSocket não permite a<br>emissão em broadcast, isso pode ser alterado através do método<br>set**Broadcast (boolean on)**.<br>Um cliente pode usar a emissão em broadcast para chegar a um<br>servidor mesm emissão em broadcast, isso pode ser alterado através do método<br>setBroadcast(boolean on).<br>Um cliente pode usar a emissão em broadcast para chegar a um<br>servidor mesmo sem conhecer o seu endereço IP, como a rede<br>entrega uma c **setBroadcast (boolean on)**.<br>Um cliente pode usar a emissão em broadcast para chegar a um<br>servidor mesmo sem conhecer o seu endereço IP, como a rede<br>entrega uma cópia do datagrama em todos os nós da rede, se um<br>deles for u servidores. servidor mesmo sem conhecer o seu endereço IP, como a rede<br>entrega uma cópia do datagrama em todos os nós da rede, se um<br>deles for um servidor apropriado, vai receber o pedido.<br>É claro que isto só funciona dentro dos limit entrega uma cópia do datagrama em todos os nós da rede, se um<br>deles for um servidor apropriado, vai receber o pedido.<br>
É claro que isto só funciona dentro dos limites de uma rede<br>
IP, os routers não transferem estes pacote deles for um servidor apropriado, vai receber o pedido.<br>
É claro que isto só funciona dentro dos limites de uma rede<br>
IP, os routers não transferem estes pacotes entre redes IP.<br>
Outro aspeto a ter em consideração é que se

# Exercícios práticos – Cliente e servidor UDP<br>Protocolo de aplicação:<br>- Cliente-servidor UDP<br>- Cadinta apris uma fuera aum determent UPP (podida) **Exercícios práticos - Cliente e s<br>Protocolo de aplicação:**<br>- Cliente-servidor UDP<br>- O cliente envia uma frase num datagrama UDP (per poservidor recebe o datagrama, inverte a f

- 
- 
- **Exercícios práticos Cliente e serv<br>Protocolo de aplicação:**<br>- Cliente-servidor UDP<br>- O cliente envia uma frase num datagrama UDP (pedido<br>- O servidor recebe o datagrama, inverte a frase<br>cliente também num datagrama UDP **Exercícios práticos - Cliente e servidor UDP**<br>Protocolo de aplicação:<br>- Cliente-servidor UDP<br>- O cliente envia uma frase num datagrama UDP (pedido)<br>- O servidor recebe o datagrama, inverte a frase e devolve-a ao<br>- O servi Exercícios práticos - Cliente e servidor UDP<br>Protocolo de aplicação:<br>- Cliente-servidor UDP<br>- O cliente envia uma frase num datagrama UDP (pedido)<br>- O servidor recebe o datagrama, inverte a frase e devolve-a ao<br>cliente tam **tercícios práticos - Cliente e servidor UDP**<br>otocolo de aplicação:<br>Cliente-servidor UDP<br>o cliente envia uma frase num datagrama UDP (pedido)<br>O servidor recebe o datagrama, inverte a frase e devolve-a ac<br>cliente também num Exercícios práticos - Cliente e servidor UDP<br>Protocolo de aplicação:<br>- Cliente-servidor UDP<br>- O cliente envia uma frase num datagrama UDP (pedido)<br>- O servidor recebe o datagrama, inverte a frase e devolve-a ao<br>cliente tam **Exercicios praticos - Cliente e Servidor**<br> **Protocolo de aplicação:**<br>
- Cliente-servidor UDP<br>
- O cliente envia uma frase num datagrama UDP (pedido)<br>
- O servidor recebe o datagrama, inverte a frase e devo<br>
cliente também Protocolo de aplicação:<br>
- Cliente-servidor UDP<br>
- O cliente envia uma frase num datagrama UDP (pedido)<br>
- O servidor recebe o datagrama, inverte a frase e devol<br>
cliente também num datagrama UDP (resposta).<br>
- O servidor
- 

- 
- 
- **Instituto Superior de Engenharia do Porto (ISEP)** Departamento de Engenharia Informática(DEI) Computer Networks André Moreira (asc@isep.ipp.pt) 18<br>Instituto Superior de Engenharia do Porto (ISEP) Departamento de E - Cliente-servidor UDP<br>- O cliente envia uma frase num datagrama UDP (pedido)<br>- O servidor recebe o datagrama, inverte a frase e devolve-a ao<br>cliente também num datagrama UDP (resposta).<br>- O servidor recebe o pedido seguin O cliente envia uma frase num datagr<br>O servidor recebe o datagrama, in<br>cliente também num datagrama UDP (re<br>O servidor recebe o pedido seguinte<br>**quisitos da aplicação cliente:**<br>Aplicação de consola (seu GUI).<br>A aplicação s - O servidor recebe o datagrama, inverte a frase e devolve-a ao<br>cliente também num datagrama UDP (resposta).<br>- O servidor recebe o pedido seguinte (volta ao estado anterior).<br>**Requisitos da aplicação cliente:**<br>- Aplicação o servidor recebe o edidugidama, Inverted Indee e devorted a do<br>cliente também num datagrama UDP (resposta).<br>Quisitos da aplicação cliente:<br>Aplicação de consola (seu GUI).<br>A aplicação solicita ao utilizador o endereço do s resposta. Requisitos da aplicação cliente:<br>- Aplicação de consola (seu GUI).<br>- A aplicação solicita ao utilizador o endereço do servidor e valida<br>o endereço.<br>- A aplicação solicita ao utilizador uma frase a enviar, se for **sair**<br>ter
- 

# Solução base fornecida

**Solução base fornecida**<br>No Moodle são disponibilizados dois ficheiros de texto com<br>código fonte Java: UdpCli.java e UdpSrv.java.<br>Correspondem respetivamente à implementação do cliente UDP e<br>servidor UDP de acordo com os r Solução base fornecida<br>No Moodle são disponibilizados dois ficheiros de texto com<br>código fonte Java: UdpCli.java e UdpSrv.java.<br>Correspondem respetivamente à implementação do cliente UDP e<br>servidor UDP de acordo com os req

Solução base fornecida<br>No Moodle são disponibilizados dois ficheiros de texto com<br>código fonte Java: UdpCli.java e UdpSrv.java.<br>Correspondem respetivamente à implementação do cliente UDP e<br>servidor UDP de acordo com os req Solução base fornecida<br>No Moodle são disponibilizados dois ficheiros de texto com<br>código fonte Java: UdpCli.java e UdpSrv.java.<br>Correspondem respetivamente à implementação do cliente UDP e<br>servidor UDP de acordo com os req Solução base fornecida<br>No Moodle são disponibilizados dois ficheiros de texto com<br>código fonte Java: UdpCli.java e UdpSrv.java.<br>Correspondem respetivamente à implementação do cliente UDP e<br>servidor UDP de acordo com os req Solução base fornecida<br>No Moodle são disponibilizados dois ficheiros de texto com<br>código fonte Java: UdpCli.java e UdpSrv.java.<br>Correspondem respetivamente à implementação do cliente UDP e<br>servidor UDP de acordo com os req Solução base fornecida<br>No Moodle são disponibilizados dois ficheiros de texto com<br>código fonte Java: UdpCli.java e UdpSrv.java.<br>Correspondem respetivamente à implementação do cliente UDP e<br>servidor UDP de acordo com os req Solução base fornecida<br>No Moodle são disponibilizados dois<br>código fonte Java: UdpCli.java e UdpSrt<br>Correspondem respetivamente à implemer<br>servidor UDP de acordo com os requisit<br>No NetBeans crie dois novos proje<br>Application No Moodle são disponibilizados dois ficheiros de texto com<br>código fonte Java: **UdpCli.java** e **UdpSrv.java**.<br>Correspondem respetivamente à implementação do cliente UDP e<br>servidor UDP de acordo com os requisitos enunciados. No Moodle são disponibilizados dois ficheiros de texto com<br>código fonte Java: UdpCli.java e UdpSrv.java.<br>Correspondem respetivamente à implementação do cliente UDP e<br>servidor UDP de acordo com os requisitos enunciados.<br>No código fonte Java: UdpCli.java e UdpSrv.java.<br>Correspondem respetivamente à implementação do clistaridor UDP de acordo com os requisitos enunciados<br>No **NetBeans** crie dois novos projetos do tipo<br>**Application**, defina os no Correspondem respetivamente à implementação do cliente UDP e<br>servidor UDP de acordo com os requisitos enunciados.<br>No **NetBeans** crie dois novos projetos do tipo **Java/Java**<br>**Application,** defina os nomes de cada projeto co No **NetBeans** crie dois novos projetos chancidads.<br> **Application**, defina os nomes de cada projeto como<br> **Application, defina os nomes de cada projeto como**<br> **Application e UdpSrv**, escolha a pasta apropriada<br>
para os aloj No **NetBeans** crie dois novos projetos do tipo **Java/Java**<br>**Application,** defina os nomes de cada projeto como<br>respetivamente **UdpCli** e **UdpSrv**, escolha a pasta apropriada<br>para os alojar.<br>No projeto **UdpCli** substitua o

Institute of Contention Contention Contention Contention Contention Content<br>Integral of Contents of Contents of Contents of Contents of Contents of Contents and Contents of Contents (Institute of Contents of Contents of Co **Application,** defina os nomes de cada projeto como<br>respetivamente **UdpCli** e **UdpSrv**, escolha a pasta apropriada<br>para os alojar.<br>No projeto **UdpCli** substitua o conteúdo do ficheiro **UdpCli java**<br>pelo conteúdo correspond respetivamente **UdpCli** e **UdpSrv**, escolha a pasta apropriada<br>para os alojar.<br>No projeto **UdpCli** substitua o conteúdo do ficheiro **UdpCli.java**<br>pelo conteúdo correspondente fornecido. Proceda de forma<br>equivalente para o

Teste 1 – servidor e cliente no mesmo nó<br>A – Colocar em funcionamento no posto de trabalho a<br>aplicação servidora. Teste 1 - servidor e cliente no mesmo nó<br>
A - Colocar em funcionamento no posto de trabalho a<br>
aplicação servidora.<br>
B - Executar a aplicação cliente no posto de trabalho: Teste 1 - servidor e cliente no<br>
A - Colocar em funcionamento no po<br>
aplicação servidora.<br>
B - Executar a aplicação cliente no po<br>
- Uma vez que o servidor se encontra e

- 
- Teste 1 servidor e cliente no mesmo nó<br>
A Colocar em funcionamento no posto de trabalho a<br>
aplicação servidora.<br>
B Executar a aplicação cliente no posto de trabalho:<br>
 Uma vez que o servidor se encontra em funcionam Teste 1 - servidor e cliente no mesmo nó<br>
A - Colocar em funcionamento no posto de trabalho a<br>
aplicação servidora.<br>
B - Executar a aplicação cliente no posto de trabalho:<br>
- Uma vez que o servidor se encontra em funcionam este 1 - servidor e cliente no mesmo nó<br>- Colocar em funcionamento no posto de trabalho a<br>licação servidora.<br>- Executar a aplicação cliente no posto de trabalho:<br>Uma vez que o servidor se encontra em funcionamento no<br>mesmo este 1 - servidor e cliente no mesmo nó<br>- Colocar em funcionamento no posto de trabalho a<br>licação servidora.<br>- Executar a aplicação cliente no posto de trabalho:<br>Uma vez que o servidor se encontra em funcionamento no<br>mesmo este 1 - servidor e cliente no mesmo nó<br>- Colocar em funcionamento no posto de trabalho a<br>licação servidora.<br>- Executar a aplicação cliente no posto de trabalho:<br>Uma vez que o servidor se encontra em funcionamento no<br>mesmo - Colocar em funcionamento no posto de<br>licação servidora.<br>- Executar a aplicação cliente no posto de<br>Uma vez que o servidor se encontra em fune<br>mesmo nó de rede do cliente, podemos f<br>endereço IP do servidor o **endereço<br>(12** A - Colocar em funcionamento no posto de trabalho a<br>
aplicação servidora.<br>
B - Executar a aplicação cliente no posto de trabalho:<br>
- Uma vez que o servidor se encontra em funcionamento no<br>
mesmo nó de rede do cliente, pode licação servidora.<br>
- Executar a aplicação cliente no posto de trabalho:<br>
Uma vez que o servidor se encontra em funcionamento no<br>
mesmo nó de rede do cliente, podemos fornecer como<br>
endereço IP do servidor o **endereço de l** - Executar a aplicação cliente no posto de trabalho<br>Uma vez que o servidor se encontra em funcionamento<br>mesmo nó de rede do cliente, podemos fornecer c<br>endereço IP do servidor o **endereço de** *loopb*<br>(127.0.0.1), também po - Uma vez que o servidor se encontra em funcionamento no<br>mesmo nó de rede do cliente, podemos fornecer como<br>endereço IP do servidor o **endereço de** *loopback*<br>(127.0.0.1), também pode especificar este endereço<br>através do n mesmo nó de rede do cliente, podemos fornecer como<br>endereço IP do servidor o **endereço de** *loopback*<br>(127.0.0.1), também pode especificar este endereço<br>através do nome *localhost*.<br>- Enviar frases ao servidor e verificar endereço IP do servidor o **endereço de** *loopb*<br>(1**27.0.0.1**), também pode especificar este ender<br>através do nome **localhost**.<br>Enviar frases ao servidor e verificar os resulta<br>devolvidos por ele. Na consola do servidor obs
- Instituto Superior de Engenharia do Porto (ISEP) Departamento de Engenharia Informática(DEI) Computer Networks André Moreira (asc@isep.ipp.pt) 20<br>
Instituto Superior de Engenharia do Porto (ISEP) Departamento de En
- 
- 

**Teste 2 – servidor e cliente em nós diferentes**<br>Para a sua aplicação servidor receber pedidos provenientes da<br>rede, esse tráfego terá de ser permitido no firewall do posto<br>de trabalho. Nas regras *inbound* (tráfego de ent Teste 2 - servidor e cliente em nós diferentes<br>Para a sua aplicação servidor receber pedidos provenientes da<br>rede, esse tráfego terá de ser permitido no firewall do posto<br>de trabalho. Nas regras *inbound* (tráfego de entra Teste 2 - servidor e cliente em nós diferentes<br>Para a sua aplicação servidor receber pedidos provenientes da<br>rede, esse tráfego terá de ser permitido no firewall do posto<br>de trabalho. Nas regras *inbound* (tráfego de entra Teste 2 - servidor e cliente em nós diferentes<br>Para a sua aplicação servidor receber pedidos provenientes da<br>rede, esse tráfego terá de ser permitido no firewall do posto<br>de trabalho. Nas regras *inbound* (tráfego de entra Teste 2 - servidor e cliente em nós diferentes<br>Para a sua aplicação servidor receber pedidos provenientes da<br>rede, esse tráfego terá de ser permitido no firewall do posto<br>de trabalho. Nas regras *inbound* (tráfego de entra Teste 2 - servidor e cliente em nós diferentes<br>Para a sua aplicação servidor receber pedidos provenientes da<br>rede, esse tráfego terá de ser permitido no firewall do posto<br>de trabalho. Nas regras *inbound* (tráfego de entra Teste 2 - servidor e cliente em nós diferentes<br>Para a sua aplicação servidor receber pedidos provenientes da<br>rede, esse tráfego terá de ser permitido no firewall do posto<br>de trabalho. Nas regras *inbound* (tráfego de entra Teste 2 - servidor e cliente em nós diferentes<br>Para a sua aplicação servidor receber pedidos provenientes da<br>rede, esse tráfego terá de ser permitido no firewall do posto<br>de trabalho. Nas regras *inbound* (tráfego de entra Teste 2 - servidor e cliente em nós di<br>Para a sua aplicação servidor receber pedidos pro<br>rede, esse tráfego terá de ser permitido no firewa<br>de trabalho. Nas regras *inbound* (tráfego de entra<br>permitir tráfego UDP destinado Para a sua aplicação servidor receber pedidos provenientes da<br>rede, esse tráfego terá de ser permitido no firewall do posto<br>de trabalho. Nas regras **inbound** (tráfego de entrada) terá de<br>permitir tráfego UDP destinado ao n Para a sua aplicação servidor receber pedidos provenientes da<br>rede, esse tráfego terá de ser permitido no firewall do posto<br>de trabalho. Nas regras **inbound** (tráfego de entrada) terá de<br>permitir tráfego UDP destinado ao n

de trabalho. Nas regras **inbound** (tráfego de entrada) terá de<br>permitir tráfego UDP destinado ao número de porto 9999.<br>Os clientes necessitam de conhecer o seu endereço IP, pode ser<br>obtido acedendo através de um browser ao perminir critogo of accornado ao namero de porto 3333.<br>Os clientes necessitam de conhecer o seu endereço IP, pode ser<br>obtido acedendo através de um browser ao URL<br>nomunicar com o seu servidor.<br>A - Colocar em funcionamento clientes necessitam de conhecer o seu endereço<br>
tido acedendo através de um browser<br>
tps://rede.dei.isep.ipp.pt/myip. Forneça-o ao co.<br>
municar com o seu servidor.<br>
- Colocar em funcionamento no posto de trabalho<br>
rvidora

Instituto Superior de Engenharia do Porto (ISEP) – Departamento de Engenharia Informática(DEI) – Computer Networks – André Moreira (asc@isep.ipp.pt) 21<br>Instituto Superior de Engenharia do Porto (ISEP) – Departamento de Eng execução). Surtan de Constantino de Constantino de Constantino de Constantino de Constantino de Constantino de Constantino de Constantino de Constantino de Constantino de Constantino de Constantino de Constantino de Constantino de Co enderecos de origen per personale engeles de origen a consola do servidor.<br>
Tridical do servidor de trabalho a aplicação<br>
ecução).<br>
- Executar a aplicação cliente no posto de trabalho:<br>
Fornecer à aplicação cliente no post

- 
- 
- 

Teste 3 - falhas do UDP<br>
0 UDP é não fiável, tanto o pedido como a<br>
perder-se, isto tem impacto no funcionamento<br>
forma mais simples criarmos essa situação é fo Teste 3 - falhas do UDP<br>O UDP é não fiável, tanto o pedido como a resposta podem<br>perder-se, isto tem impacto no funcionamento do cliente. A<br>forma mais simples criarmos essa situação é forçar a paragem<br>do servidor. Teste 3 - falhas do UDP<br>O UDP é não fiável, tanto o pedido como a resposta podem<br>perder-se, isto tem impacto no funcionamento do cliente. A<br>forma mais simples criarmos essa situação é forçar a paragem<br>do servidor.<br>A - Colo **Teste 3 - falhas do UDP**<br>O UDP é não fiável, tanto o pedido como a resposta podem<br>perder-se, isto tem impacto no funcionamento do cliente. A<br>forma mais simples criarmos essa situação é forçar a paragem<br>do servidor.<br>A - Co Teste 3 - falhas do UDP<br>
0 UDP é não fiável, tanto o perder-se, isto tem impacto no<br>
forma mais simples criarmos essa<br>
do servidor.<br>
A - Colocar em funcionamento no p<br>
servidora (ou manter em funci<br>
execução). **Teste 3 - falhas do UDP**<br>
0 UDP é não fiável, tanto o pedido como a resposta podem<br>
perder-se, isto tem impacto no funcionamento do cliente. A<br>
forma mais simples criarmos essa situação é forçar a paragem<br>
do servidor.<br>
A **Teste 3 - falhas do UDP**<br>
O UDP é não fiável, tanto o pedido como a resposta podem<br>
perder-se, isto tem impacto no funcionamento do cliente. A<br>
forma mais simples criarmos essa situação é forçar a paragem<br>
do servidor.<br>
A **Teste 3 - falhas do UDP**<br>
0 UDP é não fiável, tanto o pedido como a resposta podem<br>
perder-se, isto tem impacto no funcionamento do cliente. A<br>
forma mais simples criarmos essa situação é forçar a paragem<br>
do servidor.<br>
A - Forder Former and the client<br>o UDP é não fiável, tanto o pedido como a resposta podem<br>porma mais simples criarmos essa situação é forçar a paragem<br>do servidor.<br>A - Colocar em funcionamento no posto de trabalho a aplicaçã

execução). porta de signification de la signification de contrator de contrator de servidor.<br>
A - Colocar em funcionamento no posto de trabalho a aplicação<br>
servidora (ou manter em funcionamento se já estava em execução).<br>
B - Execut do servidor.<br> **A** - Colocar em funcionamento no posto de trabalho a aplicaçã<br>
servidora (ou manter em funcionamento se já estava e<br>
execução).<br> **B** - Executar a aplicação cliente no posto de trabalho:<br>
- Fornecer à aplicaç A - Colocar em funcionamento no posto de trabalho a aplicaç<br>servidora (ou manter em funcionamento se já estava<br>execução).<br>B - Executar a aplicação cliente no posto de trabalho:<br>- Fornecer à aplicação cliente o endereço do

- (localhost).
- 
- 
- 

er à aplicação cliente o endereço do servidor local<br> **a primeira frase ao servidor (STOP).**<br>
uma segunda frase ao servidor.<br>
ção cliente ficou bloqueada porque está à espera de<br>
gosta (método **receive ()**) que nunca irá ch Sexecução).<br> **B** - Executar a aplicação cliente no posto de trabalho:<br>
- Fornecer à aplicação cliente o endereço do servidor local<br>
(*localhost*).<br>
- Enviar a primeira frase ao servidor e aguardar a resposta.<br>
- **Forçar a B** - Executar a aplicação cliente no posto de trabalho:<br>- Fornecer à aplicação cliente o endereço do servidor local<br>(*localhost*).<br>- Enviar a primeira frase ao servidor e aguardar a resposta.<br>- **Forçar a paragem do servid** - Fornecer à aplicação cliente o endereço do servidor lo (*localhost*).<br>
- Enviar a primeira frase ao servidor e aguardar a resposta<br>
- **Forçar a paragem do servidor (STOP)**.<br>
- Enviar uma segunda frase ao servidor.<br>
A apl

## Implementação de deteção de falhas no cliente UDP

**Implementação de deteção de falhas no cliente UDP**<br>Efetue as alterações necessárias no cliente UDP (UdpCli) para<br>evitar este problema.<br>Em vez de o cliente ficar para sempre à espera de uma resposta<br>do servidor, deve defin **Implementação de deteção de falhas no**<br>Efetue as alterações necessárias no client<br>evitar este problema.<br>Em vez de o cliente ficar para sempre à es<br>do servidor, deve definir um tempo máxi<br>chegar. Implementação de deteção de falhas no cliente UDP<br>Efetue as alterações necessárias no cliente UDP (UdpCli) para<br>evitar este problema.<br>Em vez de o cliente ficar para sempre à espera de uma resposta<br>do servidor, deve definir **Implementação de deteção de falhas no cliente UDP**<br>Efetue as alterações necessárias no cliente UDP (UdpCli) para<br>evitar este problema.<br>Em vez de o cliente ficar para sempre à espera de uma resposta<br>do servidor, deve defin chegar.

Implementação de deteção de falhas no cliente UDP<br>Efetue as alterações necessárias no cliente UDP (UdpCli) para<br>evitar este problema.<br>Em vez de o cliente ficar para sempre à espera de uma resposta<br>do servidor, deve definir Implementação de deteção de falhas no cliente UDP<br>Efetue as alterações necessárias no cliente UDP (UdpCli) para<br>evitar este problema.<br>Em vez de o cliente ficar para sempre à espera de uma resposta<br>do servidor, deve definir

Institute Superior de Engenharia do Porto (ISEP) – Departamento de Engenharia Informática(DEI) – Computer Networks – André Moreira (asc@isep.ipp.pt) 23<br>
Institute Superior de Engenharia do Porto (ISEP) – Departamento de En **Implementação de deteção de falhas no cliente UDP**<br>Efetue as alterações necessárias no cliente UDP (UdpCli) para<br>evitar este problema.<br>Em vez de o cliente ficar para sempre à espera de uma resposta<br>do servidor, deve defin -<br>Efetue as alterações necessárias no cliente UDP (UdpCli) para<br>evitar este problema.<br>Em vez de o cliente ficar para sempre à espera de uma resposta<br>do servidor, deve definir um tempo máximo para a resposta<br>chegar.<br>Se a re Efetue as alterações necessárias no cliente UDP (UdpCli) para<br>evitar este problema.<br>Em vez de o cliente ficar para sempre à espera de uma resposta<br>do servidor, deve definir um tempo máximo para a resposta<br>chegar.<br>Se a resp evitar este problema.<br>Em vez de o cliente ficar para sempre à espera de uma resposta<br>do servidor, deve definir um tempo máximo para a resposta<br>chegar.<br>Se a resposta não chega no tempo máximo estabelecido<br>(**timeout**), a apl Em vez de o cliente ficar para sempre à espera de uma resposta<br>do servidor, deve definir um tempo máximo para a resposta<br>chegar.<br>Se a resposta não chega no tempo máximo estabelecido<br>(*timeout*), a aplicação deve avisar o u dados. chegar.<br>Se a resposta não chega no tempo máximo estabelecido<br>(*timeout*), a aplicação deve avisar o utilizador que o servidor<br>não respondeu e continuar a funcionar normalmente.<br>O método **setSoTimeout()** das classes *Socket* Se a resposta não chega no tempo máximo es<br>
(*timeout*), a aplicação deve avisar o utilizador que<br>
não respondeu e continuar a funcionar normalmente.<br>
O método **setSoTimeout()** das classes *Socket*<br>
DatagramSocket) permite (cimeour), a apircação deve avisar o utilizador que o servidor<br>não respondeu e continuar a funcionar normalmente.<br>O método **setSoTimeout()** das classes *Socket* (incluindo<br>DatagramSocket) permite definir o tempo máximo em<br> nao respondeu e continuar a funcionar normalmente.<br>O método **setSoTimeout()** das classes *Socket* (incluindo<br>DatagramSocket) permite definir o tempo máximo em<br>milissegundos para as operações de emissão e receção, sem o<br>dad

# Utilização de broadcast pelo cliente UDP

Utilização de broadcast pelo cliente UDP<br>Quando um pacote UDP é enviado para o endereço de broadcast<br>IPv4 (255.255.255.255), a rede deve entregar uma cópia do<br>pacote a todos os nós que pertencem à mesma rede IP do nó<br>emiss Utilização de broadcast pelo cliente UDP<br>Quando um pacote UDP é enviado para o endereço de broadcast<br>IPv4 (255.255.255.255), a rede deve entregar uma cópia do<br>pacote a todos os nós que pertencem à mesma rede IP do nó<br>emiss Utilização de broadcast pelo cliente UDP<br>Quando um pacote UDP é enviado para o endereço de broadcast<br>IPv4 (255.255.255.255), a rede deve entregar uma cópia do<br>pacote a todos os nós que pertencem à mesma rede IP do nó<br>emiss Utilização de broadcast pelo cliente UDP<br>Quando um pacote UDP é enviado para o endereço de broadcast<br>IPv4 (255.255.255.255), a rede deve entregar uma cópia do<br>pacote a todos os nós que pertencem à mesma rede IP do nó<br>emiss

Utilização de broadcast pelo cliente UDP<br>Quando um pacote UDP é enviado para o endereço de broadcast<br>IPv4 (255.255.255.255), a rede deve entregar uma cópia do<br>pacote a todos os nós que pertencem à mesma rede IP do nó<br>emiss **Utilização de broadcast pelo cliente UDP**<br>Quando um pacote UDP é enviado para o endereço de broadcast<br>IPv4 (255.255.255.255), a rede deve entregar uma cópia do<br>pacote a todos os nós que pertencem à mesma rede IP do nó<br>emi **Utilização de broadcast pelo cliente UDP**<br>Quando um pacote UDP é enviado para o endereço de broadcast<br>IPv4 (255.255.255.255), a rede deve entregar uma cópia do<br>pacote a todos os nós que pertencem à mesma rede IP do nó<br>emi Utilização de broadcast pelo cliente UDP<br>Quando um pacote UDP é enviado para o endereço de broadcast<br>IPv4 (255.255.255.255), a rede deve entregar uma cópia do<br>pacote a todos os nós que pertencem à mesma rede IP do nó<br>emiss Utilização de broadcast pelo cliente UDP<br>Quando um pacote UDP é enviado para o endereço de broadcast<br>IPv4 (255.255.255.255), a rede deve entregar uma cópia do<br>pacote a todos os nós que pertencem à mesma rede IP do nó<br>emiss Quando um pacote UDP é enviado para o endereço de broadcast<br>IPv4 (255.255.255.255), a rede deve entregar uma cópia do<br>pacote a todos os nós que pertencem à mesma rede IP do nó<br>emissor. O tráfego em broadcast não atravessa v4 (255.255.255.255), a rede deve entregar uma cópia do<br>cote a todos os nós que pertencem à mesma rede IP do nó<br>issor. O tráfego em broadcast não atravessa ou routers.<br>itos protocolos de aplicação utilizam estes envios par pactice a touss os nos que pertencem a mesma reue iP uo no<br>emissor. O tráfego em broadcast não atravessa ou routers.<br>Atingirem servidores quando não conhecem o respetivo endereço.<br>É usado por exemplo pelo protocolo de apli Issof. O tralego em broadcast hao<br>itos protocolos de aplicação u<br>ingirem servidores quando não con<br>usado por exemplo pelo protoco<br>rmitir ao cliente encontrar um ser<br>etende-se fazer exatamente o mesmo<br>Em vez de pedir ao uti marios processors de upiroque de upiro entrime estito entrego.<br>
É usado por exemplo pelo protocolo de aplicação DHCP para<br>
permitir ao cliente encontrar um servidor DHCP na rede local.<br>
Pretende-se fazer exatamente o mesmo

- 
- 
- de pedir ao utilizador que indique o endereço do<br>primeiro pedido em broadcast.<br>for recebida a resposta ficamos a conhecer o endereço<br>idor.<br>lidos seguinte além do primeiro já não devem ser<br>se em broadcast, mas sim para o en enviado por exemplo pelo protocolo de aplicação DECP para<br>rmitir ao cliente encontrar um servidor DECP na rede local.<br>etende-se fazer exatamente o mesmo com o nosso cliente UDP:<br>Em vez de pedir ao utilizador que indíque o rmitir ao cliente encontrar um servidor DHCP na<br>etende-se fazer exatamente o mesmo com o nosso c<br>Em vez de pedir ao utilizador que indique (<br>servidor, vamos enviar o primeiro pedido em broa<br>Quando for recebida a resposta f Fretende-se fazer exatamente o mesmo com o nosso cliente UDP:<br>- Em vez de pedir ao utilizador que indique o endereço do<br>servidor, vamos enviar o primeiro pedido em broadcast.<br>- Quando for recebida a resposta ficamos a conh - Em vez de pedir ao utilizador que indique o enc<br>servidor, vamos enviar o primeiro pedido em broadcast<br>- Quando for recebida a resposta ficamos a conhecer o<br>do servidor.<br>- Os pedidos seguinte além do primeiro já não d<br>env

**UdpCliBcast project**<br>Jma vez que esta aplicação será s<br>diferente do UdpCli anterior, crie um n<br>NetBeans com o nome UdpCliBcast. **UdpCliBcast project**<br>Uma vez que esta aplicação será substancialmente<br>diferente do UdpCli anterior, crie um novo projeto no<br>NetBeans com o nome UdpCliBcast.<br>Copie integralmente o código atual do UdpCli.java para o **UdpCliBcast project**<br>Uma vez que esta aplicação será substancialmente<br>diferente do UdpCli anterior, crie um novo projeto no<br>NetBeans com o nome UdpCliBcast.<br>Copie integralmente o código atual do UdpCli.java para o<br>UdpCliB **UdpCliBcast project**<br>Uma vez que esta aplicação será substantiferente do UdpCli anterior, crie um novo p<br>NetBeans com o nome UdpCliBcast.<br>Copie integralmente o código atual do UdpCli.ja<br>UdpCliBcast.java do novo projeto. N

**UdpCliBcast project**<br>Uma vez que esta aplicação será substancialmente<br>diferente do UdpCli anterior, crie um novo projeto no<br>NetBeans com o nome UdpCliBcast.<br>Copie integralmente o código atual do UdpCli.java para o<br>UdpCliB **UdpCliBcast project**<br>Uma vez que esta aplicação será substancialmente<br>diferente do UdpCli anterior, crie um novo projeto no<br>NetBeans com o nome UdpCliBcast.<br>Copie integralmente o código atual do UdpCli.java para o<br>UdpCliB **UdpCliBcast project**<br>Uma vez que esta aplicação será substancialmente<br>diferente do UdpCli anterior, crie um novo projeto no<br>NetBeans com o nome UdpCliBcast.<br>Copie integralmente o código atual do UdpCli,java para o<br>UdpCliB UdpCliBcast project<br>Uma vez que esta aplicação será substancialmente<br>diferente do UdpCli anterior, crie um novo projeto no<br>NetBeans com o nome UdpCliBcast.<br>Copie integralmente o código atual do UdpCli,java para o<br>UdpCliBca projeto. diferente do UdpCli anterior, crie um novo projeto no<br>NetBeans com o nome UdpCliBcast.<br>Copie integralmente o código atual do UdpCli,java para o<br>UdpCliBcast.java do novo projeto. No UdpCliBcast.java<br>corrija o nome do packag NetBeans com o nome UdpCliBcast.<br>Copie integralmente o código atual do UdpCli.java par<br>UdpCliBcast.java do novo projeto. No UdpCliBcast.<br>corrija o nome do package para **udpclibcast** e o nome<br>classe para **UdpCliBcast** para Não esquecer que a permissão se emissão em broadcast tem de ser permissão se emissão para vor projeto.<br>Não esquecer que a alterações necessárias no novo projeto para atingir os objetivos pretendidos.<br>Não esquecer que a per Corriga o nome do package para **udpclibcast** e o nome da<br>classe para **UdpCliBcast** para corresponderem ao novo<br>projeto.<br>Implemente as alterações necessárias no novo projeto<br>para atingir os objetivos pretendidos.<br>Não esquec

Instituto Superior de Engenharia do Porto (ISEP) – Departamento de Engenharia Informática(DEI) – Computer Networks – André Moreira (asc@isep.ipp.pt) 25<br>Instituto Superior de Engenharia do Porto (ISEP) – Departamento de Eng DatagramSocket.

Teste a nova aplicação UdpCliBcast.

### Problemas decorrentes da utilização de broadcast

Problemas decorrentes da utilização de broadcast<br>Algumas infraestruturas de rede wireless não permitem a<br>passagem de tráfego em broadcast com era suposto acontecer.<br>Dependendo do sucesso nos testes da aplicação<br>UdpCliBcast Problemas decorrentes da utilização de broadcast<br>Algumas infraestruturas de rede wireless não permitem a<br>passagem de tráfego em broadcast com era suposto acontecer.<br>Dependendo do sucesso nos testes da aplicação<br>UdpCliBcast Problemas decorrentes da utilização de broadcast<br>Algumas infraestruturas de rede wireless não permitem a<br>passagem de tráfego em broadcast com era suposto acontecer.<br>Dependendo do sucesso nos testes da aplicação<br>UdpCliBcast Problemas decorrentes da utilização de broadcast<br>Algumas infraestruturas de rede wireless não permitem a<br>passagem de tráfego em broadcast com era suposto acontecer.<br>Dependendo do sucesso nos testes da aplicação<br>UdpCliBcast Problemas decorrentes da utilização<br>Algumas infraestruturas de rede wire<br>passagem de tráfego em broadcast com era<br>Dependendo do sucesso nos tes<br>UdpCliBcast os utilizadores poderão<br>anomalia grave:<br>Depois de tudo correr bem Problemas decorrentes da utilização de broadcast<br>Algumas infraestruturas de rede wireless não permitem a<br>passagem de tráfego em broadcast com era suposto acontecer.<br>Dependendo do sucesso nos testes da aplicação<br>aportilizad Problemas decorrentes da utilização de broadcast<br>Algumas infraestruturas de rede wireless não permitem a<br>passagem de tráfego em broadcast com era suposto acontecer.<br>Dependendo do sucesso nos testes da aplicação<br>UdpCliBcast Problemas decorrentes da utilização de broadcast<br>Algumas infraestruturas de rede wireless não permi<br>passagem de tráfego em broadcast com era suposto acontec<br>Dependendo do sucesso nos testes da apl<br>UdpCliBcast os utilizador Para resolver o sucesso nos testes da aplicação<br>UdpCliBcast os utilizadores poderão ter deparado com uma<br>anomalia grave:<br>**Depois de tudo correr bem com o primeiro pedido enviado,**<br>**aparentemente as respostas aos pedidos se** Dependendo do sucesso nos testes da aplic<br>UdpCliBcast os utilizadores poderão ter deparado com<br>anomalia grave:<br>**Depois de tudo correr bem com o primeiro pedido enviarentemente as respostas aos pedidos seguintes<br>repetições** 

Depois de tudo correr bem com o primeiro pedido enviado,<br>aparentemente as respostas aos pedidos seguintes são<br>repetições da primeira resposta.<br>Para resolver o problema temos em primeiro lugar de<br>perceber o que se está a pa para member as respostas aos pedidos seguintes<br>repetições da primeira resposta.<br>Para resolver o problema temos em primeiro lugar<br>perceber o que se está a passar.<br>Entendido o problema vamos procurar uma solução que<br>possa im

Instituto Superior de Engenharia do Porto (ISEP) – Departamento de Engenharia Informática(DEI) – Computer Networks – André Moreira (asc@isep.ipp.pt) 26<br>Instituto Superior de Engenharia do Porto (ISEP) – Departamento de Eng